# Análisis de una señal de WIMPs de baja masa en el experimento TREX-DM

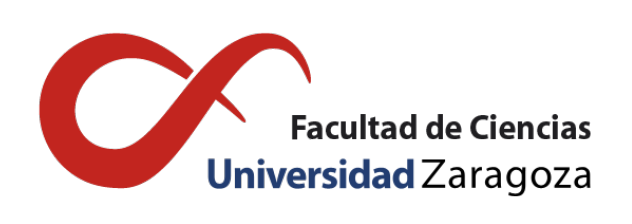

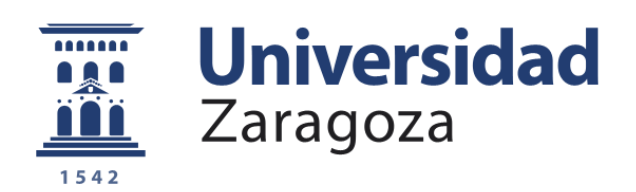

# David Díez Ibáñez

Trabajo de fin de máster en Física y Tecnologías Físicas Universidad de Zaragoza

Directores del trabajo: Theopisti Dafni e Igor García Irastorza Junio de 2020

# Índice

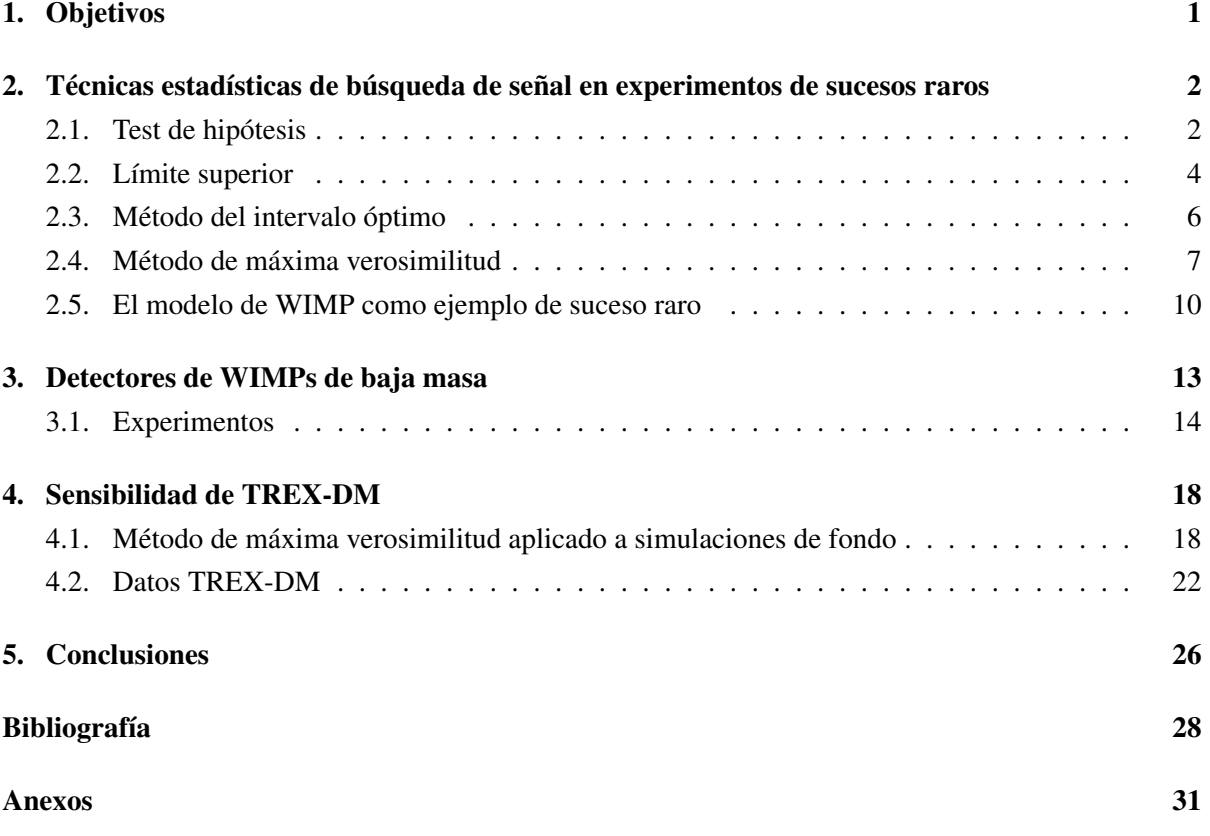

# <span id="page-4-0"></span>1. Objetivos

La cuestión de la materia oscura lleva sobrevolando la física moderna desde que en los años 70 del siglo pasado la astrónoma Vera Rubin presentó sus observaciones de nebulosas de gas entorno a la galaxia M31. Aparentemente la masa de esa galaxia no se correspondía con la influencia gravitatoria que Rubin observó sobre las nebulosas de gas. En los años siguientes este comportamiento se observó en otras galaxias e incluso a otras escalas galácticas como los cúmulos de galaxias. Las evidencias de la presencia de un tipo de materia que había pasado desapercibida hasta entonces se hicieron incontestables.

La distribución observada en las galaxias de la densidad de esta materia que se dio en llamar *oscura*, con forma de halo en torno a su núcleo, ha permitido desde sus comienzos proponer experimentos dedicados a su búsqueda directa. Éstos se enfrentan a la escasísima probabilidad de interacción de las partículas de materia oscura con la materia bariónica ordinaria y por tanto entran dentro de lo que se conoce en física de partículas como *sucesos raros*. Esta categoría engloba fenómenos físicos que aunque se creen posibles todavía no han sido observados dada la tremenda dificultad de distinguirlos de los sucesos de fondo, mucho más abundantes. Esta última característica es típica de los experimentos de búsqueda directa de materia oscura en los que la señal hipotética se superpone a muchos otros eventos de origen conocido. Esto obliga a emplear técnicas estadísticas más o menos refinadas para establecer si se ha detectado un exceso de eventos o si ese exceso es suficiente como para asegurar la presencia de partículas de materia oscura.

El Grupo de Física Nuclear y Astropartículas (GIFNA) [\[1\]](#page-31-1) de la Universidad de Zaragoza cuenta con varios experimentos de búsqueda directa de materia oscura como ANAIS-112 o TREX-DM instalados en el Laboratorio Subterráneo de Canfrac (LSC) dedicados a la detección de WIMPs o los helioscopios CAST y el futuro IAXO para la búsqueda de axiones. Estos experimentos usan técnicas diferentes para buscar distintos candidatos a materia oscura. Este trabajo se enmarca dentro de los esfuerzos que se están llevando a cabo en TREX-DM, en especial en el análisis e interpretación de los datos que ha estado recogiendo durante el último año, entre el verano de 2019 y el de 2020. Este experimento busca detectar WIMPs (Weakly Interacting Massive Particles) mediante una cámara de proyección temporal con neón y detectores Micromegas pixelados. Su objetivo fundamental es explorar la región de baja masa que, en general, queda fuera del alcance de otros experimentos similares.

Los objetivos del presente trabajo presentan dos vertientes: una teórica y otra aplicada. En el apartado teórico se van a estudiar distintas estrategias estadísticas de análisis de señal, centrando la mayor parte de esfuerzos en las múltiples variantes del método de máxima verosimilitud (sección [2\)](#page-5-0). El estudio de estos métodos estadísticos viene motivado por la lectura de una serie de artículos sobre los principales experimentos de detección directa de materia oscura y la necesidad de comprender en profundidad los métodos estadísticos que emplean para poder interpretar con justicia los resultados que presentan (sección [3\)](#page-16-0). En la vertiente aplicada, el objetivo es claro: establecer límites de exclusión para WIMPs a partir de los datos de TREX-DM (sección [4\)](#page-21-0). Esto implica que además de manejar el método estadístico es preciso generar el software necesario para llevar a cabo estos análisis. El grueso de estas metodologías ha sido implementado con ayuda del paquete RooStats de ROOT, software de análisis de datos desarrollado bajo el auspicio del CERN y de uso muy común en la comunidad de física de partículas de altas energías. El objetivo último de este análisis es ver en qué estado se encuentra en este momento el experimento TREX-DM con respecto a los modelos previstos inicialmente y contar desde el comienzo con un proceso básico de análisis que pueda ser refinado en el futuro si es preciso.

# <span id="page-5-0"></span>2. Técnicas estadísticas de búsqueda de señal en experimentos de sucesos raros

En física de partículas se habla de sucesos raros para designar aquellos procesos con un probabilidad ínfima de ocurrir. Por lo general son sucesos que no se han observado nunca y por tanto, de ser posibles, son extremadamente infrecuentes. La desintegración del protón, el decaimiento doble beta sin neutrinos o la interacción con partículas de materia oscura son ejemplos de sucesos de este tipo.

Ningún detector puede ser optimizado hasta tal extremo que únicamente sea sensible a la interacción que se busca, siempre será susceptible de registrar eventos producidos por otros mecanismos. Por tanto, en cualquier experimento dedicado a estos temas, sea cual sea su técnica de detección, la primera medida que se adoptará será reducir al máximo el ruido de fondo, es decir, se minimizará todo lo posible la incidencia de otros fenómenos conocidos que puedan ser detectados con esa técnica. Un ejemplo claro de esto puede verse en la búsqueda del decaimiento doble beta sin neutrinos. En este tipo de desintegración nuclear hipotética dos neutrones del núcleo decaerían a dos protones emitiendo dos electrones de energía total fija sin emisión de neutrinos que sí se producen en el decaimiento doble beta usual. Por tanto un experimento diseñado para observar estos sucesos ha de ser capaz de detectar los electrones y medir su energía. Pero inevitablemente también verá los electrones producidos en cualquier otro proceso por ejemplo las desintegraciones beta que puedan producirse en el material que está siendo examinado o en los propios componentes del detector. También es muy frecuente que otras partículas dejen su huella en el detector, como muones producidos en la atmósfera por la radiación cósmica o neutrones del fondo de radiación natural. En estos casos se intenta diseñar el detector de tal forma que permita discriminar entre distintos tipos de partículas con el fin de descartar la mayoría de estos eventos no deseados.

Aún así estos eventos comunes y conocidos constituirán en experimentos de búsqueda de sucesos raros la práctica totalidad de los eventos registrados.

Puestos en esta situación, es forzoso emplear técnicas estadísticas para determinar si de entre todos esos eventos seleccionados, tras haber descartado aquellos claramente identificables, existe una población achacable a ese suceso raro que se busca. Con este fin se lleva a cabo lo que se conoce como test de hipótesis para confirmar o refutar la presencia de una señal sobre el fondo y en este ultimo caso es usual dar un límite superior al numero de eventos del suceso raro que podría quedar oculto bajo las fluctuaciones estadísticas esperables en la población de fondo.

#### <span id="page-5-1"></span>2.1. Test de hipótesis

El *test de hipótesis* es la técnica estadística empleada para decidir entre dos opciones en base a unas observaciones. Estas observaciones siguen una distribución de probabilidad en principio desconocida sobre la que uno puede especular. Y el test de hipótesis es la forma de contrastar cual es la opción estadísitcamente más probable.

Supongamos una serie de *n* medidas de una misma propiedad,  $x = (x_1, x_2, ..., x_n)$ , que siguen una distribución de probabilidad *X*(θ). Por lo general se asume una familia de distribuciones concreta y lo que se desconoce son sus parámetros exactos.

A continuación se establecen las dos hipótesis a examinar. Se habla de *hipótesis nula*, *H*0, e *hipótesis alternativa*, *HA*. Ambas hipótesis pueden tener una interpretación más o menos clara e intuitiva pero lo fundamental es que puedan expresarse de forma disjunta en términos de algún parámetro característico de la distribución subyacente que rige las observaciones. Si  $\theta \in \Theta$ , se definen las dos hipótesis como

$$
H_0: \theta \in \Theta_0
$$
  

$$
H_A: \theta \in \Theta_A
$$

Siendo  $\Theta_0$  y  $\Theta_A$  dos *subconjuntos disjuntos* de  $\Theta$  tales que  $\Theta_0 \cup \Theta_A = \Theta$ .

Traducir nuestras preguntas intuitivas a este formulismo no es inmediato. A lo largo de este trabajo se va a lidiar con un mismo problema, la presencia o no de una determinada señal sobre un fondo. Esta cuestión puede expresarse como un test de hipótesis: *H*0: No hay señal, *HA*: Hay señal. Las medidas serán medidas de la energía recogida en cada suceso, con lo que se puede elaborar un histograma de cuentas recogidas por unidad de energía. Y de nuevo las hipótesis se reformulan como *H*0: No se han recogido más cuentas de las previstas para el fondo, *HA*: Se han recogido cuentas de más. Aquí ya aparece la variable aleatoria que se va a examinar, el número de cuentas registradas. Pero al estar lidiando con procesos aleatorios surge otro problema: no se puede establecer un límite estricto para este número de cuentas que separe las dos hipótesis.

Este comportamiento es inherente a todo proceso aleatorio. Para afrontar este problema se introduce el concepto de *estadístico de test* que es una variable aleatoria definida en función de las medidas tomadas, *T*(*x*). La clave de esta herramienta está en que su función de distribución es distinta según cual sea la hipótesis auténtica. Evaluar este estadístico sobre el conjunto de datos observados dará un valor numérico que será más probable en una u otra distribución. Para mantener la hipótesis nula o rechazarla y aceptar la alternativa es necesario fijar un nivel crítico con el que comparar el valor del estadístico en la muestra. Este *valor crítico* puede establecerse de diferentes maneras pero una técnica muy generalizada es mediante el empleo del *p-valor*, esto es de la probabilidad de que el estadístico de test tome un valor mayor al observado asumiendo la hipótesis nula (Figura [1\)](#page-7-1). Con esto, las hipótesis se expresan como *H*0: p-valor > α, *HA*: p-valor < α. El valor de α es el *error de tipo I* que se está dispuesto a admitir, es decir, la posibilidad de rechazar la hipótesis nula siendo cierta (el error de tipo II, β, es la probabilidad de quedarse con  $H_0$  siendo cierta la hipótesis alternativa). Valores típicos para  $\alpha$  son 0.1, 0.05, 0.01, esto es, con *niveles de confianza* (1-α) del 90%, 95% o 99%. Además el valor concreto del p-valor da idea de la adecuación de una u otra hipótesis a las medidas: p-valores menores que 0.01 representan una fuerte evidencia para rechazar *H*<sup>0</sup> mientras que p-valores mayores que 0.1 significan una evidencia débil o inexistente para rechazar *H*0.

Elegir correctamente este estadístico de test es una de las decisiones más importantes a la hora de efectuar un test de hipótesis. Un ejemplo sencillo puede ser la media de una serie de medidas de un observable concreto aunque más adelante se mostrarán otros estadísticos test más elaborados que se emplearán con el mismo fin.

<span id="page-7-1"></span>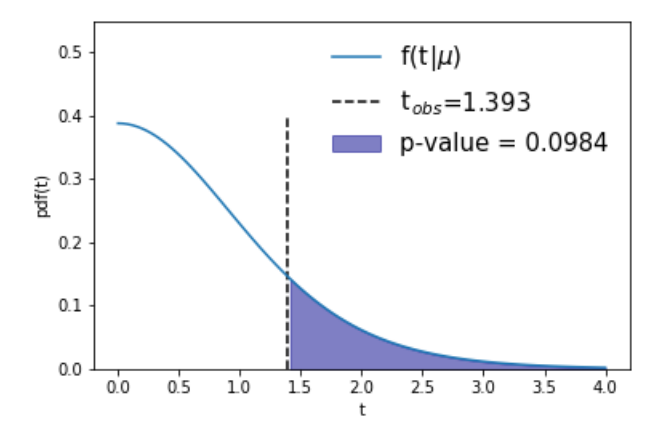

Figura 1: Obtención del p-valor asociado al estadístico de test observado  $t_{obs}$ , siendo  $f(t|\mu)$  la distribución del estadístico de test bajo la hipótesis asociada a  $\mu$ . Gráfico extraído de [\[2\]](#page-31-2).

#### <span id="page-7-0"></span>2.2. Límite superior

En búsqueda de sucesos raros lo más frecuente es que si se lleva a cabo un test de hipótesis sobre la presencia de la señal se obtenga un resultado negativo. Al no haber evidencia estadística que justifique la existencia de esa señal todo lo que se puede hacer es dar un *límite superior* a su actividad. Esto recoge la idea de que en caso de ser muy débil la señal puede quedar enmascarada por las fluctuaciones estadísticas de los sucesos del fondo, de forma que se dan los parámetros de la señal más intensa que podría quedar oculta de esta forma. Este limite superior representa la sensibilidad del experimento para discernir la señal del fondo.

<span id="page-7-2"></span>Para ilustrar este concepto, el caso más sencillo es suponer una señal con distribución gaussiana sobre un fondo uniforme (Figura [2\)](#page-7-2).

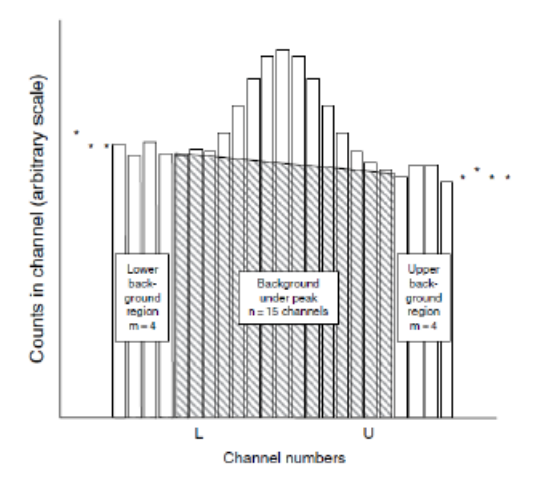

Figura 2: Histograma de señal superpuesta a un fondo uniforme. De [\[3\]](#page-31-3).

Llamaremos *C<sup>i</sup>* al número de cuentas totales en el bin *i*, y *S<sup>i</sup>* y *F<sup>i</sup>* al número de cuentas de señal y fondo respectivamente en ese bin. *C*, *S*, *F* será las respectivas sumas en todos los bines de la señal de las tres componentes.

En este caso, el test de hipótesis se efectuará sobre el número de eventos de señal:  $H_0$ :  $S = 0$ ,  $H_A$ :  $S \neq 0$ . Para obtener el número de cuentas totales de señal se descuenta el nivel de fondo estimado gracias a la media de los valores de los *m* bines contiguos a la señal del total de cuentas en el intervalo de *n* bines donde se encuentra la señal:

$$
S = C - F = \sum_{L}^{U} C_{i} - n \left( \sum_{L-m}^{L-1} C_{i} + \sum_{U+1}^{U+m} C_{i} \right) / 2m
$$

Que se obtenga un valor para *S* de dos o tres cuentas no implica que haya evidencia estadística suficiente como para haber detectado la señal, basta imaginar lo que suponen estas dos o tres cuentas sobre un fondo que puede tener millones de cuentas (Figura [3\)](#page-8-0). En este caso el problema está en la elección del valor crítico establecido, *S* = 0, que no tiene en cuenta la variabilidad del fondo.

Para solucionar esto, se establece como límite crítico con nivel de confianza  $\alpha$ :  $L_c = k_\alpha \sigma_0$ , donde  $k_\alpha$ es el valor que ha de tomar una distribución N(0,1) para dejar una probabilidad  $\alpha$  en sus colas, y  $\sigma_0$  es la desviación típica del número de eventos de señal evaluada en *S* = 0. El parámetro *k*<sup>α</sup> es conocido y está tabulado, para un nivel de confianza del 95% (α = 0,05), *k*<sup>α</sup> = 1,645. Para deducir la expresión de la desviación típica de S, se calcula su varianza teniendo en cuenta que *Var*(*C*) = *C* y *Var*(*F*) = *F*(*n*/2*m*) ya que en cada canal *C<sup>i</sup>* sigue una distribución de Poisson. De este modo la varianza en el número de eventos de señal es  $Var(S) = Var(C) + Var(F) = S + F + Var(F) = S + F + F(n/2m)$ .

Por tanto, al 95% de nivel de confianza el límite crítico es

$$
L_c = k_\alpha \sigma_0 = 1{,}645\sqrt{F(1+n/2m)}
$$

Con esto se reescribe el test de hipótesis como *H*0: *S* < *L<sup>c</sup>* y *HA*: *S* > *Lc*. Y en el caso de aceptar *H*<sup>0</sup> cuando no hay suficiente evidencia de la presencia de señal se da como límite superior a las cuentas debidas a la señal

$$
L_U = S + 1,645\sqrt{S + F(1 + n/2m)}
$$

<span id="page-8-0"></span>En ocasiones, el número de cuentas de señal estimado *S* puede ser negativo, por ejemplo si el nivel de fondo es mayor en general que el que toma en esa región concreta del espectro. Esto puede hacer que el límite superior sea artificialmente pequeño y que incluso llegue a valores negativos. Para evitar estos efectos indeseados producidos por fluctuaciones del fondo es por lo que se introducen estadísticos de test más refinados como los que se presentarán en los siguientes apartados.

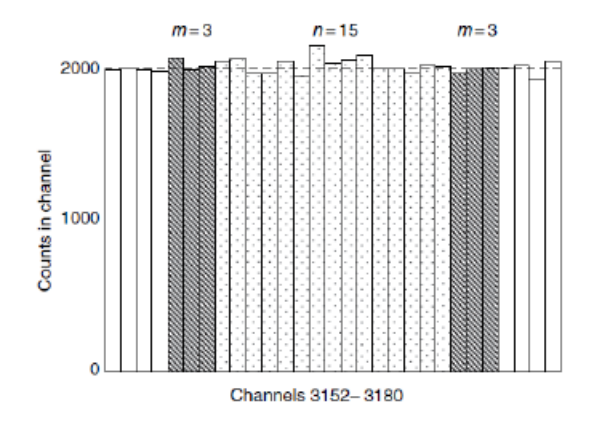

Figura 3: Búsqueda de señal débil superpuesta a un fondo uniforme. De [\[3\]](#page-31-3).

A pesar de ser este uno de los casos más sencillos de detección de señal sobre un fondo ilustra

adecuadamente los razonamientos a seguir cuando se emplean señales con otras distribuciones, otras formas de establecer el nivel crítico o distintos estadísticos test.

#### <span id="page-9-0"></span>2.3. Método del intervalo óptimo

A partir de este punto se van a mostrar las técnicas estadísticas que han sido empleadas en el análisis de resultados de experimentos de búsqueda de materia oscura, son fundamentalmente dos: el método del intervalo óptimo y el método de máxima verosimilitud.

El método del intervalo óptimo fue desarrollado por S. Yellin a comienzos de este siglo [\[4,](#page-31-4) [5\]](#page-31-5). Este método permite dar un límite superior a una señal de distribución conocida sobre un fondo desconocido. No permite la detección directa de la señal pero aún así, dado que la mayoría de experimentos no han sido capaces de dar con ella<sup>[1](#page-9-1)</sup>, sigue siendo de utilidad por su versatilidad puesto que puede aplicarse sin haber caracterizado por completo las fuentes de fondo. En los últimos años viene siendo más común el empleo del método de máxima verosimilitud, que sí permite la detección de una hipotética señal además de establecer límites superiores. Esta preferencia se debe a que los experimentos que llevan unos años en funcionamiento han conseguido limpiar mucho sus fondos y los han caracterizado con mucha precisión situación en la que el método de máxima verosimilitud da cotas más restrictivas que el método del intervalo óptimo.

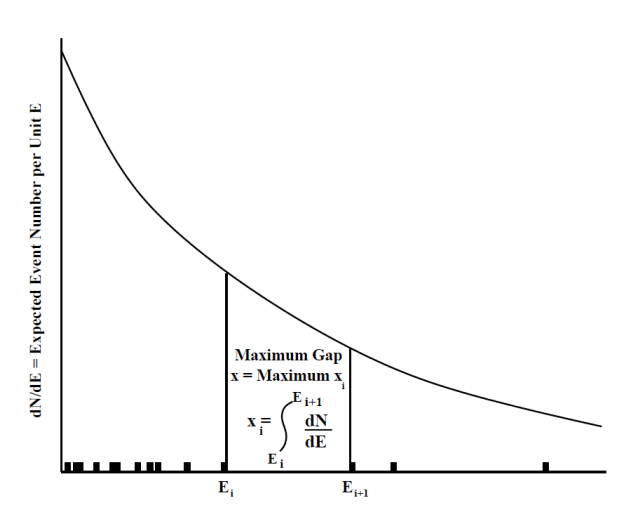

Figura 4: Método del intervalo máximo. En el eje horizontal la variable E que puede ser la energía medida para cada evento. La curva representa la señal esperada, incluyendo cualquier fondo conocido. Los eventos registrados son los pequeños rectángulos negros y la integral entre dos eventos se denota por *x<sup>i</sup>* . Imagen reproducida de [\[4\]](#page-31-4).

#### Método del intervalo máximo

El caso más sencillo de intervalo óptimo es el que busca únicamente en intervalos vacíos. El tamaño de un intervalo es la integral de la señal en esa región acotada y se define el intervalo máximo como el de mayor tamaño de entre todos los de la muestra.

El tamaño de un intervalo dependerá de la señal esperada, que se modeliza mediante el parámetro σ. Para comparar si el valor obtenido para el tamaño del intervalo máximo es compatible con las medidas realizadas se construye la función de probabilidad  $C_0(x,\mu)$ . Esta función da la probabilidad de que el tamaño máximo de un intervalo vacío sea menor que el observado, *x*, en una distribución uniforme entre

<span id="page-9-1"></span><sup>&</sup>lt;sup>1</sup>Hay dos excepciones notables a esta ausencia de señal: el experimento DAMA/LIBRA que desde hace más de 20 años parece observar una modulación anual que sería debida a la materia oscura [\[6\]](#page-31-6) y XENON1T que muy recientemente ha presentado unos resultados que muestran un exceso de eventos compatibles con esta hipótesis [\[7\]](#page-31-7). En el caso de DAMA/LIBRA sus resultados entran en contradicción con los de otros experimentos de materia oscura, hay iniciativas que están intentando replicar el resultado con la misma técnica de detección pero por el momento con resultados desalentadores [\[8\]](#page-31-8). En el caso de XENON1T es demasiado pronto para saber a qué se debe esa señal, será necesario esperar a la siguiente versión del experimento, XENONnT, para que corrobore o desmienta el resultado.

 $0 \, y \, \mu$ , siendo  $\mu$  el número total de eventos esperado para esa señal en todo el rango considerado. Esta función de probabilidad tiene la siguiente expresión:

$$
C_0(x,\mu) = \sum_{k=0}^{m} \frac{(kx-\mu)^k e^{-kx}}{k!} \left(1 + \frac{k}{\mu - kx}\right)
$$
 (1)

Siendo *m* entero  $\leq \mu/x$ .

Como *x* y  $\mu$  dependen de forma indirecta de σ puesto que la señal depende de este parámetro, se obtiene una cota superior al 90% de nivel de confianza, por ejemplo, cuando σ es tal que  $C_0(x(\sigma), \mu(\sigma)) = 0,9.$ 

#### Método del intervalo óptimo

Es la generalización del intervalo máximo. Ahora en lugar de tomar intervalos vacíos se consideran intervalos con 1 evento o menos, cuya distribución de probabilidad asociada será  $C_1(x,\mu)$  (da la probabilidad de que el máximo tamaño de un intervalo con como máximo un solo evento sea menor que *x* para una distribución con un total de eventos esperados  $\mu$ ), o intervalos con hasta 2 eventos,  $C_2(x,\mu)$ , o en general con hasta *n* eventos,  $C_n(x, \mu)$ . En estos casos la función de distribución de probabilidad no se puede expresar analíticamente así que se efectúan simulaciones Montecarlo para tabularas.

Para aplicar correctamente este método hay que elegir adecuadamente el valor de *n* que se va a emplear. Esto se consigue evaluando *C<sup>n</sup>* en todos los intervalos posibles tomando como *n* el numero de eventos en ese intervalo y quedándose con  $C_{max} = max\{C_n(x, \mu)\}\.$  Para esto hay que considerar todos los intervalos posibles en el rango de la muestra, que si hay un total de *N* eventos serán (*N* +1)(*N* +2)/2 (todos los intervalos posibles con 0 eventos, 1 evento, 2 eventos,..., hasta N eventos).

Entonces el limite superior del intervalo de confianza se obtiene para  $\bar{C}_{max}(C,\mu)$  siendo este valor tal que una fracción *C* de las muestras que se tomasen tendrían  $C_{max} < \bar{C}_{max}(C, \mu)$ . El parámetro σ que buscamos se acota superiormente cuando  $C_{max} = \bar{C}_{max}(C, \mu)$ . Conviene recordar que  $C_{max}$  está asociado a la muestra concreta con la que se está trabajando, es en cierta forma un valor "medible" de los datos experimentales.

#### <span id="page-10-0"></span>2.4. Método de máxima verosimilitud

Este método se basa en las propiedades de la función de máxima verosimilitud que permiten construir estadísticos test adecuados para llevar acabo contrastes de hipótesis tanto de presencia de señal como de límites superiores. La técnica que se va a exponer a continuación fue presentada en [\[9\]](#page-31-9).

La *función de máxima verosimilitud* se define como:

$$
\mathscr{L}(\boldsymbol{\theta}) = \prod_{i=1}^N f(X_i; \boldsymbol{\theta})
$$

Para una muestra de *N* medidas, la función de máxima verosimilitud se construye como el producto de las funciones de distribución evaluadas en esos valores *X<sup>i</sup>* . Esta construcción solo depende de los parámetros θ de la función de distribución que rige la muestra. Es muy común hablar de la *función de máxima verosimilitud logarítmica* que no es más que el logaritmo neperiano de la función de máxima verosimilitud:  $\ell(\theta) = ln(\mathscr{L}(\theta))$ 

Gracias a esta función se definen los estimadores de máxima verosimilitud,  $\hat{\theta}$ , como los valores de  $\theta$ que maximizan  $\mathscr{L}(\theta)$  o equivalentemente  $\ell(\theta)$ . Se suele utilizar la versión logarítmica por ser más fácil de optimizar. Estos estimadores tienen unas propiedades estadísticas muy deseables como consistencia, eficiencia, etc, que los hacen con frecuencia la opción elegida para estimar los parámetros desconocidos.

En la búsqueda de sucesos raros la función de distribución de los eventos se construye como suma de señal más fondo, lo que implica conocer la función de distribución de ambos componentes. A partir de ellas se construye la función de máxima verosimilitud en eventos o en bines, ya que es muy común representar la muestra de datos como un histograma. Ambas representaciones son válidas pero ha de prestarse atención a la elección de la anchura de los bines, en caso de elegir este formato, porque puede introducir cierto sesgo en el análisis. La única diferencia entre ambos será que el producto de la función de máxima verosimilitud recorrerá los eventos individuales registrados o los bines, en cuyo caso la función de distribución dependerá del número de eventos observados en ese bin en lugar de *X<sup>i</sup>* , el valor del observable en el evento *i*. Formalmente la técnica es idéntica pero se aplica sobre cosas distintas: valor del observable en el evento *i* o número de eventos en el bin *j*.

La función de máxima verosimilitud en una muestra de *N* eventos, con  $f(X; \theta)$  la distribución de probabilidad del observable *X*, puede expresarse como:

$$
\mathscr{L}(\boldsymbol{\theta}) = \prod_{i=1}^N f(X_i; \boldsymbol{\theta})
$$

En cambio, para el caso de un histograma la función de máxima verosimilitud del observable *X* con *B* bines, siendo *g*(*n*;θ,θ*j*) la función de distribución del número de eventos en el bin *j* que por lo general sigue una distribución de Poisson, es:

$$
\mathscr{L}(\boldsymbol{\theta}) = \prod_{j=1}^{B} g(n_j; \boldsymbol{\theta}, \boldsymbol{\theta}_j)
$$

Para el caso de una señal sobre un fondo estas funciones de distribución son compuestas. Llamando *fs*(*X*) y *fb*(*X*) a las funciones de distribución del observable *X* para la señal y el fondo, cada una con sus propios parámetros a ajustar, se construye la función de densidad global como la suma pesada de ambas: *f*(*X*) = ε*f<sub>s</sub>*(*X*) + (1 − ε)*f<sub>b</sub>*(*X*) con ε ∈ (0,1). Este parámetro ε puede obtenerse como la fracción de eventos de señal, *n<sup>s</sup>* , entre el total de eventos, *n<sup>s</sup>* +*nb*, pero como a la hora de optimizar la función de máxima verosimilitud las constantes no juegan ningún papel, se suele escribir la función de densidad conjunta como *f*(*X*) = *n<sup>s</sup> fs*(*X*) +*n<sup>b</sup> fb*(*X*). Hay que recalcar que esta expresión así escrita no es una función de distribución porque su integral no es 1. *n<sup>s</sup>* y *n<sup>b</sup>* son dos nuevos parámetros de la función de distribución que están sujetos a la restricción del número de eventos observados. Formalmente esto se consigue añadiendo un término poissoniano a la función de máxima verosimilitud con media *nesp* = *n<sup>s</sup>* + *n<sup>b</sup>* y evaluado en el número total de eventos observados *nobs*. A esta construcción se la llama función de máxima verosimilitud extendida.

$$
\mathscr{L}(n_s,n_b,\theta_s,\theta_b)=\frac{(n_s+n_b)^{N_{obs}}}{N_{obs}!}\cdot e^{-(n_s+n_b)}\prod_{i=1}^{N_{obs}}n_s f_s(X_i;\theta_s)+n_b f_b(X_i;\theta_b)
$$

En el caso de un análisis por bines, la función de distribución del número de eventos por bin sigue una distribución de Poisson con media *s<sup>j</sup>* +*b<sup>j</sup>* y *N<sup>j</sup>* eventos observados. Es para la obtención de *s<sup>j</sup>* y *b<sup>j</sup>* donde entra en juego la distribución del observable X, siendo  $s_j(n_s,\theta_s)=n_s\int_{bin}~jf_s(X;\theta_s)$  y  $b_j(n_b,\theta_b)=0$ *nb* R *bin j fb*(*X*;θ*b*). De este modo la función de máxima verosimilitud puede escribirse como:

$$
\mathscr{L}(n_s,n_b,\theta_s,\theta_b)=\prod_{j=1}^{N_{obs}}\frac{(s_j+b_j)^{N_j}}{N_j!}\cdot e^{-(s_j+b_j)}
$$

A estas expresiones generales pueden añadirse términos específicos destinados a restringir los parámetros de la función de máxima verosimilitud. Esto es especialmente útil por ejemplo cuando se dispone de medidas auxiliares para caracterizar el fondo.

#### El estadístico de test

Para llevear a cabo un test de hipótesis es preciso elegir correctamente el estadístico de test que se va a emplear. Para poder calcular p-valores a partir de su valor en la muestra obtenida es preciso conocer la distribución del estadístico, bien porque se pueda deducir analíticamente o bien porque se pueda construir su distribución a partir de un cierto número de simulaciones Montecarlo.

Para los test de señal y fondo sulen usarse estadísticos construidos a partir del cociente de funciones de máxima verosimilitud conocido como *likelihood ratio*:

$$
\lambda(\mu) = \frac{\mathscr{L}(\mu)}{\mathscr{L}(\hat{\mu})}
$$

En este estadístico se examina únicamente un parámetro de interés,  $\mu$ , y se fija el resto de parámetros. A continuación, se compara el valor de la función de máxima verosimilitud en  $\mu$  con el del obtenido con el de su estimador obtenido del ajuste a los datos  $\hat{\mu}$ .

El principal inconveniente de este estadístico es que no permite incluir la variabilidad estadística en el resto de parámetros. Para tener esto en cuenta se utiliza el estadístico llamado comúnmente *profile likelihood ratio*:

$$
\lambda(\mu) = \frac{\mathscr{L}(\mu, \hat{\hat{\theta}})}{\mathscr{L}(\hat{\mu}, \hat{\theta})}
$$

En esta ocasión, en el denominador también se encuentra la función de máxima verosimilitud evaluada en los estimadores obtenidos del ajuste, la función de máxima verosimilitud en su máximo, pero en el numerador, los parámetros distintos de  $\mu$  se evalúan en sus mejores estimadores para cada  $\mu$ . Es decir, fijado µ se busca los mejores estimadores para el resto de parámetros. A estos estimadores se los llama *estimadores condicionados* a µ. El estimador λ toma valores entre 0 y 1, con valores mayores cuanto más se parezca la muestra al valor  $\mu$  que está siendo contrastado.

Modificando ligeramente este estadístico se construye toda una familia de estadísticos pensados para test de hipótesis concretos. Aquí se van a presentar dos de ellos, *q*<sup>0</sup> para contrastar la presencia de señal y *q*<sup>µ</sup> para establecer límites superiores. Ambos se basan en *t*<sup>µ</sup> = −2 ln λ(µ). Esta transformación facilita los cálculos de la optimización y mantiene una interpretación intuitiva del valor del estadístico, valores mayores de  $t<sub>u</sub>$  expresan mayor desacuerdo entre los datos y la hipótesis  $\mu$ .

Suponiendo que  $\mu$  es un parámetro que hace referencia a la intensidad de la señal (puede ser la sección eficaz, el número de eventos de señal, etc.) los test de hipótesis se efectuarán sobre este parámetro que será el parámetro de interés. Para identificar la presencia de una señal el test de hipótesis será el siguiente:

$$
\begin{cases} H_0: \mu = 0 \text{ (Sólo fondo)} \\ H_A: \mu \neq 0 \text{ (Señal y fondo)} \end{cases}
$$

Y el estadístico de test para contrastarla:

$$
q_0 = \begin{cases} -2 \ln \lambda(0) & \text{si } \hat{\mu} \ge 0 \\ 0 & \text{si } \hat{\mu} < 0 \end{cases}
$$

Y en caso de no detectar la presencia de una señal con el test anterior se dará un límite superior a su presencia contrastando la hipótesis contraria con un estadístico de test ligeramente modificado.

Test de hipótesis para establecer límites superiores:

$$
\begin{cases} H_0: \mu \neq 0 \text{ (Señal y fondo)}\\ H_A: \mu = 0 \text{ (Sólo fondo)} \end{cases}
$$

estadístico de test para límites superiores:

$$
q_{\mu} = \begin{cases} -2 \ln \lambda(\mu) & \text{si } \hat{\mu} \leq \mu \\ 0 & \text{si } \hat{\mu} > \mu \end{cases}
$$

Una vez se ha establecido el test de hipótesis y el estadístico que se va a emplear es preciso cuantificar el grado de aceptación o rechazo de la hipótesis inicial. Con este fin se emplean los p-valores estableciendo un nivel de corte a partir del cual se rechaza la hipótesis inicial y se acepta la alternativa. Para un nivel de confianza del 95%, el valor de corte para los p-valores es 0,05; si el p-valor obtenido asumiendo la hipótesis inicial es menor que este valor se rechaza *H*<sup>0</sup> y se acepta la hipótesis alternativa.

Para poder calcular el p-valor asociado a un estadístico de test evaluado en una muestra concreta es preciso conocer la distribución de ese estadístico bajo la hipótesis inicial. Los estadísticos presentados aquí son muy utilizados precisamente porque bajo ciertas condiciones que suelen cumplirse en la mayoría de muestras presentan distribuciones conocidas de la familia  $\chi^2$ . En concreto los resultados de Wald [\[10\]](#page-32-0) y Wilks [\[11\]](#page-32-1) demuestran que *t*<sup>µ</sup> = −2 ln λ(µ) sigue una distribución chi cuadrado no centrada de un grado de libertad. Para más detalles ver [\[9\]](#page-31-9).

#### <span id="page-13-0"></span>2.5. El modelo de WIMP como ejemplo de suceso raro

La materia oscura es una de las grandes incógnitas en la física moderna. Desde que Vera Rubin en los años 70 del siglo pasado midió con precisión las curvas de rotación de distintas galaxias quedó claro que hay algo todavía por descubrir que está influyendo en el movimiento a gran escala de las estructuras estelares. Estas discrepancias se han observado en galaxias, cúmulos de galaxias he incluso los modelos cosmológicos aceptados en la actualidad requieren de una componente adicional, la materia oscura. Se designa con este nombre a la materia hasta ahora indetectable necesaria para explicar mediante su interacción gravitatoria los movimientos del resto de estructuras. Esta materia estaría formada por partículas neutras que interactuarían extremadamente poco con las partículas conocidas.

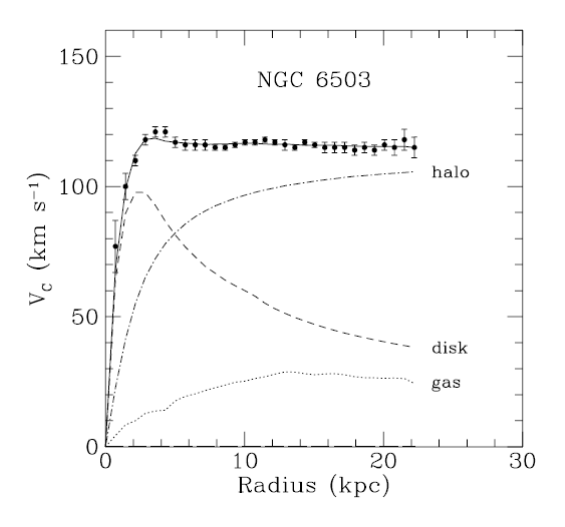

Figura 5: Curva de rotación de la galaxia NGC 6503. Se aprecia como al alejarse del centro galáctico la velocidad de las estrellas se mantiene constante [\[12\]](#page-32-2).

Se han propuesto diversos tipos de partículas que encajarían con estas características, muchas de ellas pueden englobarse en paradigma denominado WIMP, Weakly Interacting Massive Particle. Muchos modelos caben debajo de este paraguas pero todos ellos comparten las características básicas: estas partículas tendrían masa e interactuarían con la materia ordinaria aunque muy débilmente. Esto los convierte en un ejemplo típico de física de sucesos raros.

Del perfil de rotación de las galaxias se deduce que la distribución de densidad necesaria para conciliar las observaciones con la teoría de la gravitación tiene forma de halo alrededor las galaxias. De nuevo hay discrepancias en los detalles concretos de esta distribución de materia oscura pero dos características están claras, la primera que su extensión es tal que la tierra estaría forzosamente inmersa en ese halo, lo que permitiría su detección directa. Y la segunda que la velocidad de esas partículas tiene forzosamente un límite máximo ya que de lo contrario habrían escapado a la influencia gravitatoria de la galaxia.

Con estas consideraciones básicas se modelizan las interacciones de WIMPs con nucleones como si de colisiones elásticas se tratasen. Los parámetros astronómicos de estas partículas dependen del modelo de halo escogido, el más común es el modelo estándar de halo (SHM) que asume una distribución normal para su distribución de velocidades. Teniendo en cuenta esto y otras consideraciones como la probabilidad de interacción con un núcleo atómico de un determinado elemento (sección eficaz), la parametrización escogida del factor de forma, la densidad del flujo de materia oscura, su masa, etc., se llega a deducir una expresión del ritmo diferencial de interacciones entre WIMPs y núcleos del volumen sensible del detector. Se expresa en cuentas por keV, por kilo y por día o unidades equivalentes:

<span id="page-14-0"></span>
$$
\frac{dR}{dE_r} = \frac{\rho_\chi}{2m_\chi \mu^2} \sigma_0 F_{SI}^2(E_r) \int_{v_{min}}^{v_{max}} \frac{f(v)}{v} dv \tag{2}
$$

Esta es la expresión del ritmo diferencial de una interacción independiente del espín.  $\rho_{\chi}$  es la densidad de WIMPs en el espacio,  $m<sub>\chi</sub>$  su masa,  $\mu$  la masa reducida de la colisión ente el WIMP y el núcleo,  $\sigma_0$  es la sección eficaz WIMP-núcleo, que depende de la masa del WIMP,  $m_\gamma$ , la masa del nucleón,  $m_n$ , la masa del núcleo, *mN*, el número másico, *A*, y la sección eficaz por nucleón, σχ*n*. Para el factor de forma se emplea la parametrización de Helm, que depende de la masa del núcleo y de la energía deposi-

tada, *E<sup>r</sup>* . El otro punto donde interviene la energía es en el extremo inferior de la integral de velocidades ya que para depositar una energía *E<sup>r</sup>* en una colisión con un núcleo de masa *m<sup>N</sup>* hay una velocidad mínima por debajo de la cual nunca podrá transferirse tanta energía al núcleo. En [\[13\]](#page-32-3) se explica con más detalle la obtención de esta expresión y el porqué de todos estos factores. En la figura [6](#page-15-0) se muestran los ritmos diferenciales esperados en neón para WIMPs de distintas masas y sección eficaz por nucleón independiente de espín de  $\sigma_{\gamma n} = 10^{-45}$  *cm*<sup>2</sup>

<span id="page-15-0"></span>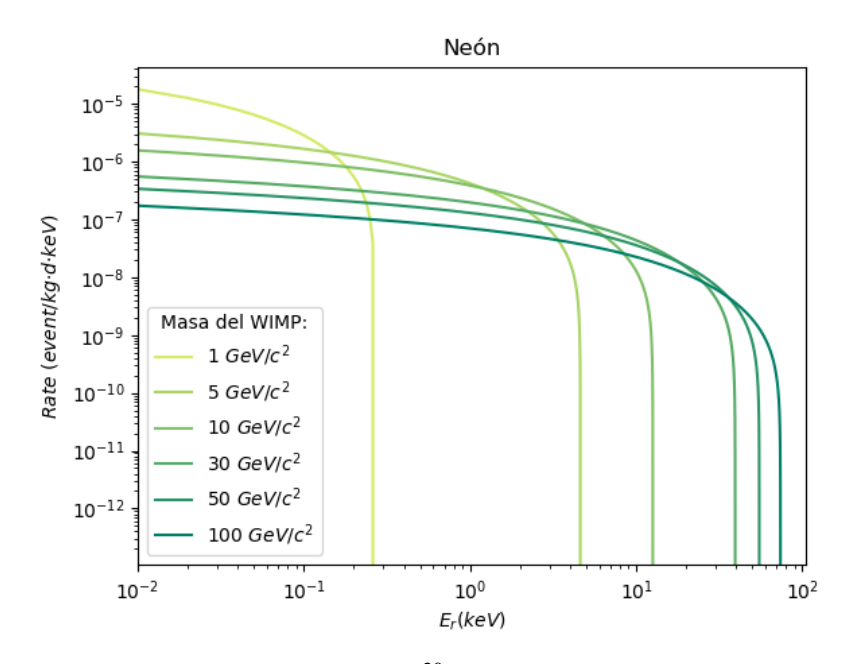

Figura 6: Ritmo diferencial de interacción con <sup>20</sup>Ne para WIMPs de distintas masas y sección eficaz  $\sigma_{\chi n} = 10^{-45} \text{ cm}^2 \text{ [13]}$  $\sigma_{\chi n} = 10^{-45} \text{ cm}^2 \text{ [13]}$  $\sigma_{\chi n} = 10^{-45} \text{ cm}^2 \text{ [13]}$ .

Este ritmo diferencial es la señal esperada para WIMPs, por lo tanto la función de distribución de probabilidad asociada a esta señal, *f<sup>s</sup>* , se obtiene normalizando esta curva para que al integrar en todo el rango de energía su área sea 1. Esto quiere decir que en principio para cada combinación de parámetros se tiene una función de distribución distinta. Sin embargo, al haber normalizado hay constantes en la expresión del ritmo diferencial que se vuelven irrelevantes, por ejemplo la sección eficaz, σχ*n*. Y es que, trabajando siempre con neón, la forma de la función de distribución de probabilidad una vez fijados los parámetros astronómicos depende únicamente de la masa del WIMP, *m*<sup>χ</sup> .

Esto es especialmente relevante a la hora de construir la función de máxima verosimilitud porque en una función de distribución conjunta del tipo *f*(*X*) = *n<sup>s</sup> fs*(*X*) +*n<sup>b</sup> fb*(*X*), solo habrá dos parámetros asociados a la señal, la intensidad *n<sup>s</sup>* y la masa de la partícula *m*<sup>χ</sup> . Por comodidad técnica y en parte por convención, el test de hipótesis se realiza sobre *n<sup>s</sup>* fijando la masa, de forma que para cada una de ellas se obtiene un límite superior en *n<sup>s</sup>* . Realizando este mismo contraste de hipótesis para distintas masas se obtiene una representación en dos dimensiones de las regiones del espacio rechazadas.

Lo más común es convertir los límites en *n<sup>s</sup>* a sección eficaz σχ*<sup>n</sup>* despejando en la expresión [2](#page-14-0) del ritmo diferencial teniendo en cuenta el tiempo de la muestra. Esto permite comparar en la misma escala las restricciones obtenidas por distintos experimentos. Un buen ejemplo de esta construcción puede verse en la figura [7.](#page-16-1)

### <span id="page-16-0"></span>3. Detectores de WIMPs de baja masa

Desde que se propuso la idea de la materia oscura muchos experimentos han tratado de detectarla directamente. En la actualidad sigue habiendo un gran número de proyectos repartidos por los laboratorios subterráneos de todo el mundo destinados a este fin aunque por el momento ninguno ha sido capaz de identificar interacciones con materia oscura. El principal problema reside en que su probabilidad de interacción con la materia ordinaria es mínima, esto quiere decir que cualquier experimento, por mucho que uno se esfuerce, verá un número muchísimo mayor de eventos de fondo que achacables a materia oscura. Además el espectro de los WIMPs no tiene una forma diferenciada, no produce picos, se prevé un espectro aproximadamente exponencial que se camufla entre el resto de eventos. Para complicar las cosas un poco más, estos eventos se concentrarán con mayor probabilidad a energías menores, lo que obliga a trabajar cerca del umbral de los experimentos, algo nunca deseable.

Todas estas dificultades han hecho que hasta el momento los experimentos de búsqueda directa de materia oscura solo hayan podido extraer de sus medidas límites superiores al número de eventos de materia oscura registrados entre su fondo. Por las características de los experimentos la mayor parte de estos límites son mucho más restrictivos para modelos de WIMPs con masas de más de 10 *GeV*/*c* 2 . A modo de ejemplo se reproducen aquí los límites superiores establecidos por el experimento XENON1T, uno de los más sensibles hasta la fecha, publicados en el año 2018 (Figura [7\)](#page-16-1).

<span id="page-16-1"></span>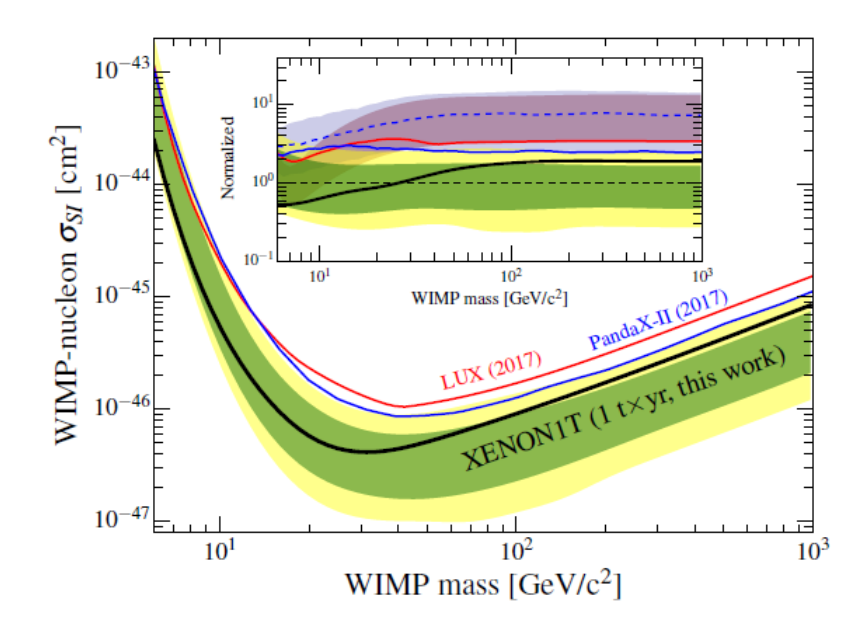

Figura 7: Límite superior a la sección eficaz de interacción WIMP-nucleón independiente del espín al 90% de nivel de confianza establecido por XENON1T [\[14\]](#page-32-4). También aparecen a modo de comparación resultados de los experimentos LUX y PandaX.

Por lo tanto los experimentos actuales están tratando de explorar la región del espacio de parámetros de baja masa, por debajo de 10 *GeV*/*c* 2 . En este esfuerzo se enmarca también el experimento TREX-DM [\[15\]](#page-32-5) de la Universidad de Zaragoza, instalado en el Laboratorio Subterráneo de Canfranc.

En lo que al tratamiento de datos se refiere, cada experimento sigue estrategias particulares adaptadas a la tipología concreta de sus medidas pero en general todos siguen unas etapas comunes, al menos en su filosofía última a pesar de que los detalles técnicos varíen.

El primer paso una vez se tiene el espectro en energías es aplicar ciertos cortes sobre los eventos para eliminar aquellos con origen conocido. La mayor parte de características de diseño de los experimentos de materia oscura se deben a esta etapa, ya que cuanta más información se registre de un evento más fácil será diferenciarlo de un suceso que involucre materia oscura. Aquí entran en juego la forma de los pulsos, su distribución temporal, en el caso de detectores capaces de registrar varios tipos de interacción, la relación entre las energías depositadas por cada vía (ionizacion, fonones y centrelleo son las tres vías clásicas), etc. Cribar adecuadamente una muestra de datos es clave para obtener restricciones más estrictas a la señal de WIMPs. Aquí son de suma importancia las calibraciones, especialmente las de neutrones ya que esa es la señal que se espera que deje un WIMP.

A continuación, una vez se tiene el espectro de energías "limpio", es decir, únicamente con eventos indistinguibles de los producidos por materia oscura, se caracterizan las componentes del fondo. Es preciso conocer qué cantidad de eventos de fondo son capaces de superar los cortes y en qué proporción. Para ello se han de identificar las fuentes principales de eventos de fondo, caracterizarlas y cuantificarlas y ver en qué medida superan los cortes establecidos. En este paso las sismulaciones por ordenador también pueden ayudar. Es importante también comprobar la eficiencia de estos cortes sobre la señal esperada de WIMPs, ya que lo que se quiere es eliminar el resto de eventos y que los de materia oscura los superen. Nunca será posible conservar la totalidad de los eventos de WIMPs pero es preciso conservar la mayoría.

Como es lógico, una vez se han caracterizado los fondos es posible que se quiera introducir algún corte adicional para eliminar más eventos de alguna componente del fondo en concreto. Así que estos dos procesos suelen ser en cierta media iterativos, hasta que se consigue una colección de cortes adecuada para que la proporción de eventos de materia oscura, si los hay, sobre los de fondo sea mucho mayor que al inicio.

Por último se aplican sobre ese espectro de energías refinado los test de hipótesis descritos en las secciones anteriores para identificar la señal si la hubiera o en su defecto para establecer límites superiores. En la actualidad casi todos los experimentos utilizan el método de máxima verosimilitud porque ha demostrado ser el más sensible y versátil. En [\[16\]](#page-32-6), pag. 152, aparecen los límites establecidos a partir de la serie de datos Run 3"de CDMSlite, entre otros, en donde puede verse la diferencia entre los límites obtenidos mediante los métodos de intervalo óptimo y de máxima verosimilitud.

#### <span id="page-17-0"></span>3.1. Experimentos

Se quiere dar aquí una breve relación de los principales experimentos de búsqueda directa de materia oscura de baja masa por ser referentes directos para el trabajo que se está llevando a cabo con TREX-DM. El objetivo es recopilar una serie de referencias bibliográficas que permitan tener una idea actualizada del estado de los experimentos y los resultados presentados hasta la fecha, con especial interés en los métodos de detección y las técnicas estadísticas que emplean.

#### **SENSEI**

Sub-Electron-Noise Skipper-CCD Experimental Instrument (SENSEI) es un instrumento instalado en el Fermi National Accelerator Laboratory (FNAL) de Illinois, EEUU. Este detector de ionización cuenta con sensores CCD de silicio de muy bajo ruido lo que le permite alcanzar sensibilidades interesantes frente WIMPs de muy baja masa en colisiones elásticas con electrones. En [\[17\]](#page-32-7) se da un límite

| Experimento      | Ubicación                                                                   | Técnica de detección                  | Resultados               |
|------------------|-----------------------------------------------------------------------------|---------------------------------------|--------------------------|
| <b>SENSEI</b>    | Fermi National Accelerator Laboratory (FNAL), Illinois, EEUU                | Si CCD <sub>s</sub>                   | [17] 2020                |
| DAMIC            | SNOLAB, Ontario, Canadá y Laboratoire Souterrain de Modane, Saboya, Francia | Si CCD <sub>s</sub>                   | $[18]$ 2016, $[19]$ 2019 |
| CoGeNT           | Soudan Underground Laboratory, Minnesota, EEUU                              | Ge de punto de contacto               | $[20]$ 2015              |
| <b>CDEX</b>      | China Jinping Underground Laboratory (CJPL), Sichuan, China                 | Ge de punto de contacto               | [21] 2018                |
| <b>CDMSlite</b>  | SNOLAB, Ontario, Canadá                                                     | Ge mixto: ionización y fonones        | $[16]$ 2018, $[22]$ 2019 |
| <b>EDELWEISS</b> | Laboratoire Souterrain de Modane, Saboya, Francaia                          | Ge mixto: ionización y fonones        | [23] 2019                |
| DarkSide         | Laboratori Nazionali del Gran Sasso (LNGS), L'Aquila, Italia                | TPC mixta de Ar                       | [24] 2018                |
| PandaX           | China Jinping Underground Laboratory (CJPL), Sichuan, China                 | TPC mixta de Xe                       | $[25]$ 2017              |
| <b>XENON1T</b>   | Laboratori Nazionali del Gran Sasso (LNGS), L'Aquila, Italia                | TPC mixta de Xe                       | $[14]$ 2018, $[26]$ 2019 |
| <b>CRESST</b>    | Laboratori Nazionali del Gran Sasso (LNGS), L'Aquila, Italia                | Bolómetro centelleador                | [27] 2017                |
| <b>PICO</b>      | SNOLAB, Ontario, Canadá                                                     | Cámara de burbujas de $C_3F_8$        | $[28]$ 2019              |
| NEWS-G           | Laboratoire Souterrain de Modane, Saboya, Francia                           | Contador proporcional esférico con Ne | $[29]$ 2018              |
| <b>TREX-DM</b>   | Laboratorio Subterráneo de Canfranc, Huesca, España                         | TPC gaseosa de Ne                     | $[30]$ 2020              |

Tabla 1: Listado de experimentos de búsqueda directa de WIMPs de baja masa.

superior a la sección eficaz WIMP-nucleón independiente de espín frente a la masa con un mínimo de σ*<sup>n</sup>* ' 10−29*cm*<sup>2</sup> para *m*<sup>χ</sup> ' 10 *MeV*/*c* 2 empleando el método de máxima verosimilitud.

#### DAMIC

DArk Matter In CCDs (DAMIC), ubicado hasta la fecha en Sudbury Neutrino Observatory Laboratory (SNOLAB) en Canadá, recientemente (2018) ha sido aprobada la siguiente fase que será instalada en el laboratorio subterráneo de Modane, Francia. Es un detector de ionización que emplea CCDs de silicio de muy alta resolución y bajo ruido en busca de los retrocesos nucleares producidos en las colisiones elásticas con partículas de materia oscura. En [\[18\]](#page-32-8) establece un límite superior para la sección eficaz con nucleones independiente de espín con un mínimo en  $\sigma_n \simeq 10^{-40}$ *cm*<sup>2</sup> para  $m_\chi \simeq 7$  *GeV*/*c*<sup>2</sup> empleando el método de máxima verosimilitud, magníficamente detallado en el artículo.

#### CoGeNT

CoGeNT se encuentra en el Soudan Underground Laboratory en Minesota, Estados Unidos. Emplea detectores de germanio llamados de punto de contacto. Consisten en cristales de germanio refrigerados a muy baja temperatura a los que se aplica una diferencia de tensión para recoger las cargas producidas en su interior por ionización. La clave está en que la lectura se realiza desde un ánodo pequeño en comparación con el cristal lo que permite discriminar la topología de la interacción en función de la forma de la señal recibida. En [\[20\]](#page-32-10) se da un mínimo para el límite superior de la sección eficaz WIMPnucleón independiente de espín de  $\sigma_n \simeq 10^{-41} cm^2$  para  $m_\chi \simeq 10 \; GeV/c^2$  empleando el método de máxima verosimilitud.

#### **CDEX**

CDEX emplea la misma tecnología que CoGeNT, detectores criogénicos de germanio de punto de contacto que recogen la señal de ionización. Este experimento está ubicado en el China Jinping Underground Laboratory de Jinping, China. En [\[21\]](#page-32-11) el mínimo del límite superior se encuentra en  $\sigma_n \simeq 10^{-41}$ *cm*<sup>2</sup> para  $m_\chi \simeq 8$  *GeV*/ $c^2$  empleando el método de máxima verosimilitud.

#### **CDMSlite**

Experimento instalado en el Soudan Underground Laboratory en Minesota, Estados Unidos. Emplea detectores mixtos de ionización y fonones de germanio criogénico (50 mK). La diferencia con SuperCDMS, el experimento original, radica en que los detectores se operan a alto voltaje para aprovechar efectos de amplificación de la señal. Cuando las cargas alcanzan su velocidad terminal en el germanio se producen fonones adicionales que pueden ser detectados. Este efecto de amplificación de la señal mediante fonones se conoce como efecto Neganov-Trofimov-Luke (NTL). En esta configuración los detectores se usan exclusivamente como calorímetros y la señal de ionización se usa solo para descartar eventos con exceso de ruido. En [\[22\]](#page-33-0) se observa un mínimo para el límite superior establecido de  $\sigma_n$  ≃ 10<sup>−42</sup>*cm*<sup>2</sup> en *m<sub>χ</sub>* ≃ 8 *GeV*/*c*<sup>2</sup> empleando el método de máxima verosimilitud. Este artículo está especialmente dedicado a las técnicas empleadas en el análisis de señal y es verdaderamente ilustrativo.

#### EDELWEISS

Detector mixto de ionización y fonones formado por bolómetros de germanio criogénicos de entre 800 y 900 g. Se encuentra en el Laboratoire Souterrain de Modane en los alpes franceses. En [\[23\]](#page-33-1) se presenta un mínimo para el límite superior de  $\sigma_n \simeq 10^{-37} cm^2$  en  $m_\chi \simeq$  7  $GeV/c^2$  empleando el método de máxima verosimilitud. Estas medidas se tomaron en un laboratorio en superficie y por tanto con un nivel de fondo mucho mayor.

#### DarkSide

Este experimento se encuentra en el Laboratori Nazionali del Gran Sasso en Italia. Es un detector TPC mixto de argón en dos fases, liquida y gaseosa (unos 46,5 kg de masa sensible). Emplea la señal de ionización producida en el líquido y el centelleo en el gas. Los fotones se recogen con fotomultiplicadores en las dos bases del cilindro que forma la cámara TPC. En [\[24\]](#page-33-2) el mínimo para el límite superior está en  $\sigma_n \simeq 10^{-42} cm^2$  en  $m_\chi \simeq 9~GeV/c^2$  empleando el método de máxima verosimilitud.

#### PandaX

Detector TPC mixto de xenón en dos fases, liquida y gaseosa, que utiliza la señal de ionización y también de centelleo como DarkSide. Está instalado en el China Jinping Underground Laboratory de Jinping, China. La segunda iteración de este experimento cuenta con media tonelada de xenón como masa sensible. Este experimento no está específicamente diseñado para explorar la región de baja masa así que el mínimo del límite establecido por PandaX en [\[25\]](#page-33-3) está en  $\sigma_n \simeq 10^{-40}$ *cm*<sup>2</sup> para  $m_\chi \simeq 40$ *GeV*/*c* 2 empleando el método de máxima verosimilitud.

#### XENON1T

Detector TPC mixto de xenón líquido que al igual que DarkSide y PandaX registra la señal de ionización y de centelleo. Este experimento está instalado en el Laboratori Nazionali del Gran Sasso en Italia y cuenta con una tonelada de xenón lo que le hace ser uno de los experimentos más sensibles, especialmente para WIMPS de masa próxima a 100 GeV. Desde hace un tiempo con el fin de obtener mejores restricciones en la región de baja masa está operando únicamente como detector de ionización. De esta forma en [\[26\]](#page-33-4) se da un mínimo para la sección eficaz de interacción con nucleones de σ*<sup>n</sup>* ' 10−45*cm*<sup>2</sup> para *m*<sup>χ</sup> ' 20 *GeV*/*c* 2 empleando el método de máxima verosimilitud. Ademas consigue restringir la sección eficaz por debajo de  $\sigma_n \simeq 10^{-40} cm^2$  para masas de hasta 3  $GeV/c^2$ . En este

trabajo también se dan límites superiores para otros tipos de interacción, como por ejemplo WIMPelectron, WIMP-neutron dependiente de espín, o incluso de otras partículas hipotéticas como "axion like particles" (ALPs) o fotones oscuros. En general, los artículos de la colaboración XENON suelen ser de lo más provechosos, con gran nivel de detalle y explicaciones claras<sup>[2](#page-20-0)</sup>.

#### **CRESST**

Experimento ubicado en el Laboratori Nazionali del Gran Sasso en Italia. Es un detector mixto de centelleo y de fonones. El módulo de detección, la unidad básica del experimento, consiste en un cristal de *CaWO*<sup>4</sup> de 24g. La temperatura de este cristal se mantiene del orden de los mili kelvin para que actúe como calorímetro. Al mismo tiempo, parte de la energía depositada en el cristal produce centelleo que es recogido con un segundo calorímetro independiente integrado en el módulo de detección. Con esta configuración se consigue alcanzar una gran sensibilidad y se reduce mucho el umbral, lo que permite buscar WIMPs de muy baja masa. En [\[27\]](#page-33-5) el mínimo para el límite superior está en  $\sigma_n \simeq 10^{-41} cm^2$  en *m*<sub>χ</sub>  $\simeq$  15 *GeV*/*c*<sup>2</sup> aunque se mantiene por debajo de σ<sub>*n*</sub>  $\simeq$  10<sup>−40</sup>*cm*<sup>2</sup> hasta los 4 *GeV*/*c*<sup>2</sup> de masa. Para obtener estos resultados se ha empleado el método de máxima verosimilitud.

#### **PICO**

Cámara de burbujas de*C*3*F*<sup>8</sup> ubicada en el laboratorio subterráneo de SNOLAB en Sudbury, Canadá. El liquido se lleva ligeramente más allá del punto crítico de ebullición pero sin que cambie de fase, lo que ocurrirá en cuanto se deposite energía en el medio. Esto permite visualizar interacciones de partículas mediante las pequeñas burbujas de gas que se producen a su paso. En [\[28\]](#page-33-6) se da un mínimo para el límite superior de  $\sigma_n \simeq 10^{-43}$ *cm*<sup>2</sup> en  $m_\chi \simeq 20$   $GeV/c^2$  aunque también se mantiene por debajo de σ*<sup>n</sup>* ' 10−40*cm*<sup>2</sup> hasta los 4 *GeV*/*c* <sup>2</sup> de masa. Al igual que los anteriores emplea el método de máxima verosimilitud.

#### NEWS-G

Contador proporcional esférico con gases nobles ligeros específicamente ideado para la detección de WIMPs de baja masa. Está instalado en el Laboratoire Souterrain de Modane, en la Saboya francesa y su primera iteración trabaja con una mezcla de neón y metano al 0,7%. Esta cámara cuenta con un electrodo esférico de 6,3 mm de diámetro en su centro al que se le aplica alto voltaje para generar un campo electromagnético en el interior de la esfera. Funciona como una cámara de ionización, cuando una partícula interactúa con el gas lo ioniza, estos electrones son arrastrados hacia el electrodo central y por el camino su número aumenta ya que el campo electromagnético es proporcional a 1/*r* <sup>2</sup> y por lo tanto aumenta hacia el centro de la esfera, de esta forma se consiguen ganancias elevadas. En [\[29\]](#page-33-7) se da un límite superior para WIMPs de masa 0,5 *GeV*/*c*<sup>2</sup> de σ<sub>*n*</sub> ≈ 4,4 × 10<sup>−37</sup>*cm*<sup>2</sup>, una de las masas más bajas alcanzadas examinando retrocesos nucleares. Este límite superior ha sido obtenido usando el método de Poisson.

<span id="page-20-0"></span> $2$ También merece la pena resaltar que son de los pocos que tienen buena parte de su software accesible en el repositorio de Git: <https://github.com/xenon1t>. Hay sofware para todos los niveles del procesado de datos, desde la adquisición hasta los métodos estadísticos para llevar a cabo los test de hipótesis.

#### TREX-DM

Doble cámara TPC de neón gaseoso con dos detectores micromegas en los extremos instalada en el Laboratorio Subterráneo de Canfranc en Huesca, España. Utiliza las señales de ionizacion del gas para extraer información sobre la topología de los eventos. Su instalación y puesta apunto finalizó el verano de 2019 y desde entonces toma datos científicos [\[30\]](#page-33-8). En la medida de lo posible, este trabajo espera contribuir al análisis de estos primeros datos.

# <span id="page-21-0"></span>4. Sensibilidad de TREX-DM

Hasta la fecha, y teniendo en cuenta que TREX-DM acaba de empezar a tomar datos sin haber llegado aún a la presión nominal de trabajo de 10 bares (a junio de 2020 está operando a 4 bares), este va a ser el primer intento de obtener una curva de sensibilidad en base a datos experimentales. Ha de ser por tanto la primera iteración de un proceso que continuará en el futuro. El objetivo fundamental es tomar contacto con las nociones teóricas de los métodos de máxima verosimilitud y explorar las posibilidades que ofrece el software de tratamiento de datos *Root* [\[31\]](#page-33-9) desarrollado al amparo del CERN, en especial los paquetes *RooFit* [\[32\]](#page-33-10) y *RooStats* [\[2\]](#page-31-2) desarrollados para la creación de modelos estadísticos y que permiten, entre otras funcionalidades, llevar a cabo test de hipótesis.

Elaborar una curva de sensibilidad en el caso de la búsqueda de WIMPs significa establecer límites superiores al número de eventos achacables a su señal en una muestra experimental, representada como un espectro de energías. Este límite superior se obtiene para modelos con distintas masas para estas partículas de materia oscura, por lo general del orden del GeV. Con esto se conseguiría una curva en el plano de las variables masa del WIMP y número de eventos de señal. Pero el número de eventos de señal detectados depende de las características de cada detector así que para poder comparar mediciones de distintos experimentos se traduce el número de eventos a sección eficaz. Este parámetro recoge la probabilidad de interacción de una partícula de materia oscura con un nucleón por lo que es independiente del volumen sensible del detector, del tiempo de exposición, de la técnica empleada, etc. La curva de límites superiores en sección eficaz para cada masa de WIMP es la curva de sensibilidad del experimento.

#### <span id="page-21-1"></span>4.1. Método de máxima verosimilitud aplicado a simulaciones de fondo

El primer desarrollo que se ha llevado a cabo ha sido la puesta a punto del software de modelización estadística y contraste de hipótesis que se va a emplear sobre los datos experimentales. El punto de partida es la creación de un modelo estadístico qeu describa adecuadamente la señal y el fondo, empleando la clase "*workspace*"de *RooFit*/*RooStats*. Esta clase permite no solo crear distribuciones de probabilidad de forma sencilla si no además guardar los modelos en archivos *.root* que pueden ser reutilizados posteriormente. En definitiva, separa las fases de creación del modelo y de contraste de hipótesis haciendo más sencillo la modificación posterior de cualquiera de estos dos pasos. En el caso de la señal de WIMPs su función de distribución se ha introducido a partir del código para el cálculo de su ritmo teórico de detección, desarrollado previamente en [\[13\]](#page-32-3) (Python) y en [\[33\]](#page-33-11) (Root). Por comodidad a la hora de introducirlo en *RooFit*/*RooStats* se ha empleado el código de esta última referencia con ligerísimas variaciones.

Las funciones empleadas para el cálculo de esta señal pueden ser referenciadas dentro de un objeto *RooAbsPdf* que es el formato con el que se almacenan en la clase *workspace* las funciones de distribución de probabilidad. Este objeto se encarga de convertir la función de ritmo de detección en una función de distribución propiamente dicha, normalizando si es preciso para que tenga área total 1. Esto hace que aunque la sección eficaz es uno de los parámetros relevantes para el cálculo del ritmo, al aparecer como una constante multiplicativa se cancela al normalizar, quedando como único parámetro relevante para la forma de la función de distribución de probabilidad la masa del WIMP. El resto de parámetros permanecerán fijados durante todo este trabajo, tanto los de la parametrización del factor de forma de Helm como los del modelo estándar de halo (SHM por sus siglas en inglés) y pueden ser consultados en el propio código, en el anexo, o en [\[13\]](#page-32-3) y [\[33\]](#page-33-11).

El modelo que se va a usar como función de distribución de probabilidad es una superposición de señal y fondo como la presentada en la sección [2.5.](#page-13-0) Lo ideal sería trabajar con un fondo modelizado a medida para los datos experimentales de TREX-DM pero inicialmente se va a aplicar el test de hipótesis a datos simulados así que se toma un fondo uniforme. Un ejemplo de datos simulados a partir de un modelo compuesto puede verse en la figura [8,](#page-22-0) donde se han generado también datos de la señal para mostrar las dos componentes. En general, para test de hipótesis se generarán los eventos solo de la distribución de fondo.

<span id="page-22-0"></span>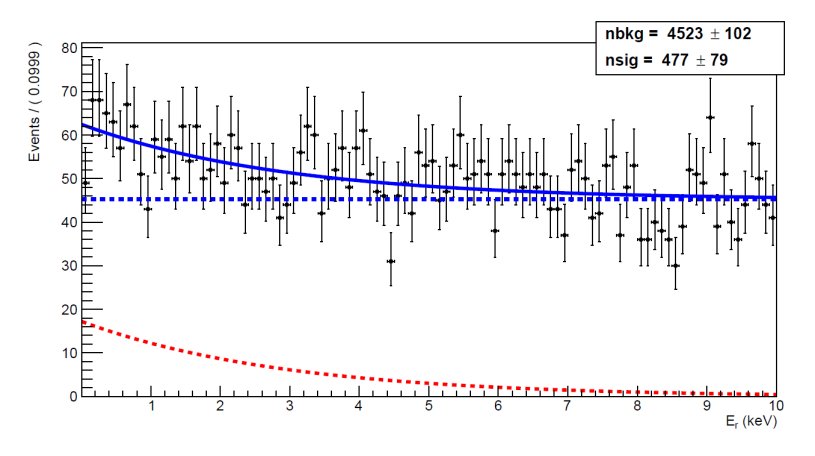

Figura 8: 5000 eventos simulados a partir de un modelo compuesto de señal de WIMP de 10*GeV*/*c* 2 y σ = 10−<sup>45</sup> *cm*<sup>2</sup> y fondo. Con línea sólida azul se muestra el modelo conjunto ajustado a los datos simulados y en trazos discontínuos se muestran las dos componentes, azul el fondo uniforme y rojo la señal de WIMPs.

Para ello se genera una muestra aleatoria a partir de la función de distribución del fondo. A continuación se define la configuración de la hipótesis de señal y fondo y la de sólo fondo y se lleva a cabo el test de hipótesis de límite superior. *RooStats* permite elegir el estadístico de test que se va a usar y la técnica que se va a emplear para calcular su función de distribución. Aquí se va a elegir siempre el estadístico *profile likelihood ratio* para límites superiores, *q*<sup>µ</sup> , definido en la sección [2.4](#page-10-0) y se va a tomar su distribución teórica asintótica. Todo esto está implementado en *RooStats* en la clase *AsymptoticCalculator* por lo que solo se ha de indicar el conjunto de datos sobre el que se va aplicar el test y las dos hipótesis a contrastar.

Por último, se efectúa el contraste de hipótesis con la clase *HypoTestResult*. Ésta calcula el p-valor asociado a la hipótesis *H*<sup>0</sup> que, para un nivel de confianza del 90%, será rechazará si éste es menor que 0,1. Teniendo en cuenta que para definir esta hipótesis se han fijado todos los parámetros del modelo,

incluyendo el número de eventos de señal, para encontrar el límite superior en número de eventos de señal para una masa determinada habrá que efectuar un test de hipótesis para cada número de eventos hasta encontrar el que tiene un p-valor de 0,1. *RooStats* ha sido diseñado pensando en este tipo de procedimientos así que cuenta con una clase específica para llevar acabo este escrutinio llamada *Hypo-TestInverterResult*. Basta detallar el rango de valores en la variable de interés y el número de contrastes a realizar para que lleve a cabo todos esos test y seleccione el que satisface el nivel de confianza asignado. Como es poco probable que uno de esos puntos caiga en el valor exacto de p-valor que se busca, interpola entre aquellos dos más próximos. En la figura [9](#page-23-0) se muestra una búsqueda de este tipo.

<span id="page-23-0"></span>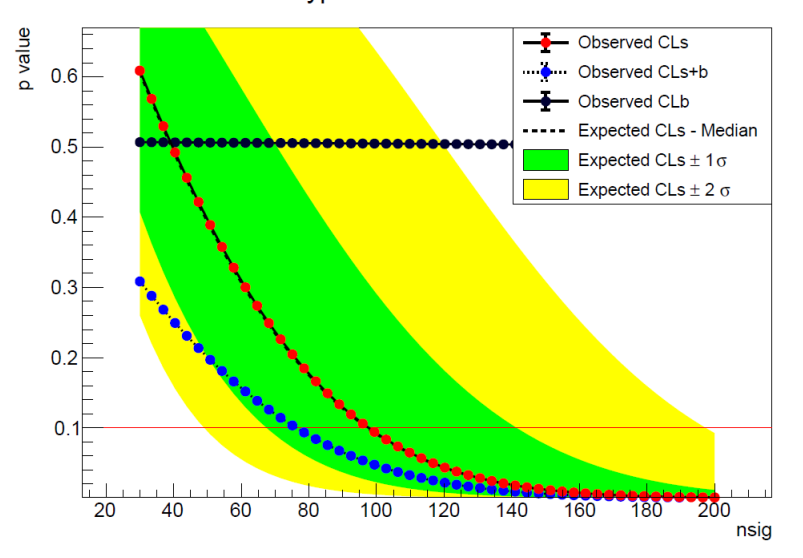

#### **HypoTest Scan Result**

Figura 9: Test de hipótesis para buscar el límite superior en número de eventos de señal para un modelo con masa del WIMP de 8 *GeV*/*c* 2 . En el eje vertical se muestra el p-valor, cuando la curva roja baja de 0,1, indicado con la línea horizontal roja, se obtiene el límite superior. En este caso se utiliza una variante de los p-valores conocida como método *CL<sup>s</sup>* . *CLs*+*<sup>b</sup>* es el p-valor de la hipótesis de señal y fondo, *CL<sup>b</sup>* es el p-valor de la hipótesis de sólo fondo y *CL<sup>s</sup>* es el cociente de ambos. Empleando *CL<sup>s</sup>* en lugar del p-valor directamente se evitan problemas con fluctuaciones bruscas del fondo. Además, se muestran los inervalos de confianza para *CL<sup>s</sup>* a 1σ y 2σ y su valor esperado según la distribución asintótica del estadístico de test.

De este modo, tan solo hay que llevar a cabo este procedimiento seleccionando distintas masas para obtener una curva de límites superiores en número de eventos de señal. Ahora se ha de convertir a sección eficaz. Para ello basta con dividir el número de señales entre la integral del ritmo de detección de WIMPs. El asunto más delicado reside en las unidades, donde hay que prestar especial atención a la exposición del experimento, es decir, a la masa del volumen sensible por tiempo que ha estado tomando datos. El código aquí presentado calcula el ritmo de WIMPs en unidades de tonelada por año. En el caso de TREX-DM, por ejemplo, donde la masa del detector son unas decenas de gramos y el tiempo de toma de datos unos cuantos días, ha de añadirse un factor a la integral que tenga en cuenta esta exposición. Como anotación técnica, merece la pena resaltar que se ha añadido dentro de la expresión del ritmo un factor 10−<sup>45</sup> a la sección eficaz, de forma que los valores que se obtengan al pasar de número de eventos de señal a sección eficaz estarán en unidades de 10−<sup>45</sup> *cm*<sup>2</sup> .

#### Tres escenarios para el fondo previsto en TREX-DM

Sucesivos y exhaustivos estudios de los niveles de actividad de los componentes físicos de TREX-DM junto con simulaciones por ordenador con el software Geant4 han llevado a establecer tres escenarios para el fondo esperado en la región de baja energía del espectro de fondo. Los dos primeros están pensados para la primera iteración del experimento presentando el escenario A una configuración conservadora y el escenario B otra algo más optimista. El escenario C contempla una mejora significativa del experimento en el que se aumentaría la masa disponible. Los valores numéricos de estos tres escenarios se muestran en la figura [10.](#page-24-0) Los tres parámetros a tener en cuenta son el nivel de fondo, cuanto menor sea más restrictiva será la cota que se extraiga; el umbral, fundamental que sea lo más bajo posible para explorar la región de baja masa del espacio de parámetros del WIMP; y la exposición, cuanto mayor sea el producto masa por tiempo más restrictivos serán los límites establecidos.

| Background level (counts keV <sup>-1</sup> kg <sup>-1</sup> day <sup>-1</sup> ) | 10  |     | 0.1 |
|---------------------------------------------------------------------------------|-----|-----|-----|
| Energy threshold (keV $_{ee}$ )                                                 | 0.4 | 0.1 | 0.1 |
| Exposure $(kg y)$                                                               | 0.3 | 0.3 | 10  |

<span id="page-24-0"></span>Figura 10: Tres escenarios contemplados para el nivel de fondo de TREX-DM. Los escenarios A (conservador) y B (optimista) presentan distintos niveles de fondo y umbral para el experimento actual y el escenario C contempla una futuro aumento de la masa del detectory mejoras en los materiales empleados [\[34\]](#page-33-12).

El experimento instalado en Laboratorio Subterráneo de Canfranc no está todavía trabajando al límite de sus posibilidades. El ejemplo más claro de esto está en la presión de trabajo, ahora mismo de 4 bares cuando puede llegar hasta 10. Un aumento en la presión conllevaría un aumento en la masa de gas disponible y por tanto una mayor exposición. Por el momento tampoco se ha determinado con precisión el umbral y los esfuerzos para determinar la selección de eventos de fondo está todavía en curso. De modo, que los datos experimentales que se analizarán más adelante podrán como mucho aspirar a acercarse al escenario A.

Estos tres escenarios han sido aquí modelizados mediante un fondo plano al nivel indicado para cada uno de ellos en la región desde el umbral hasta 10 keV. Aquí hay que contemplar los umbrales se dan en unidades de *keVee*, *electron equivalent keV*. Esta unidad, típica en detectores de ionización, hace referencia a la energía depositada en forma de electrones. Es una forma de referenciar a una misma partícula las posibles variaciones de umbral para cada tipo de partícula. La forma de pasar de *keVnr*, la energía depositada en un retroceso nuclear, a *keVee* es mediante el factor de "*quenching*"que no es más que el cociente entre la energía equivalente en electrones y la energía del retroceso nuclear.

$$
Q = \frac{E_{ee}}{E_{nr}}
$$

Este factor es difícil de medir por lo que aquí se ha usado la parametrización que aparece en [\[15\]](#page-32-5) con la que se obtienen unos umbrales de aproximadamente 2 keV para el escenario A y 0,6 keV para los escenarios B y C. Con esto, y considerando un año de exposición, se está en disposición de simular los fondos adecuados, llevar a cabo los test de hipótesis convenientes y establecer límites superiores con los

que construir las curvas de sensibilidad de estos tres escenarios que aparecen en distintos tonos de azul en la figura [11.](#page-25-1)

<span id="page-25-1"></span>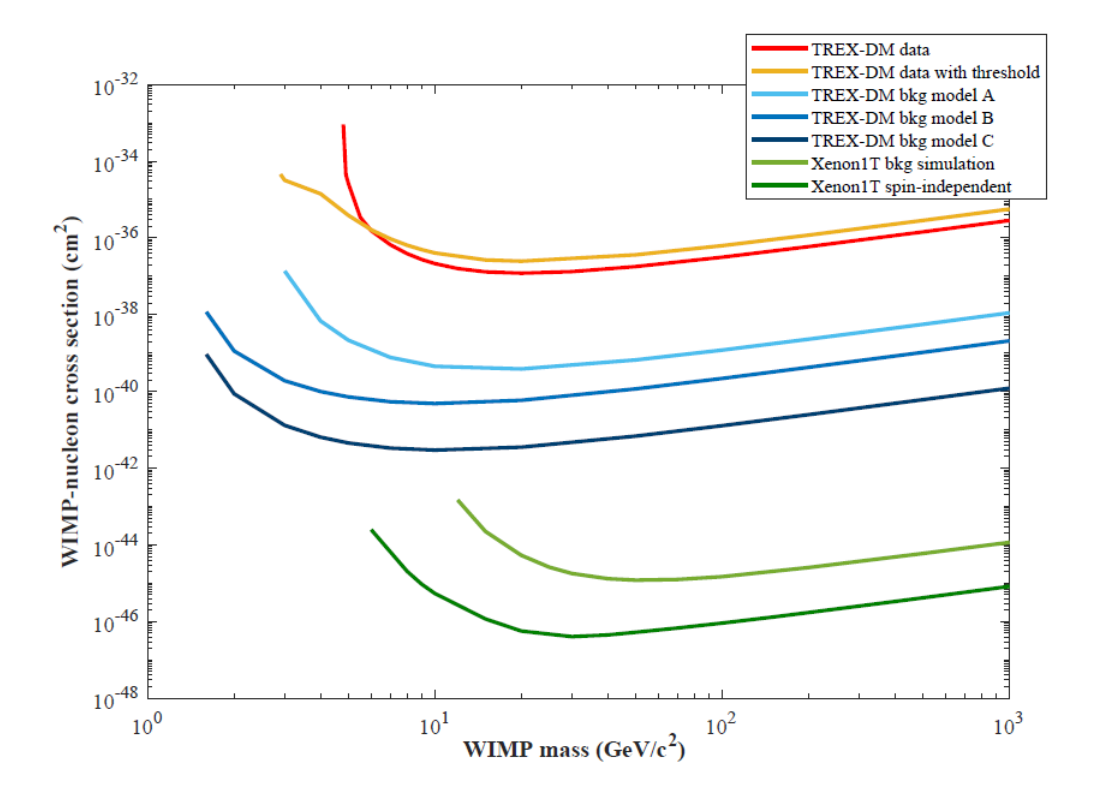

Figura 11: Curvas de sensibilidad de los datos experimentales de TREX-DM, con medidas de 42 días en neón con un 2% de isobutano a 4 bares considerando un modelo de fondo uniforme entre 5 y 10 keV (rojo) y considerando una curva de eficiencia entorno al umbral entre 2 y 10 keV (amarillo). También se han añadido las curvas de sensibilidad para los tres escenarios contemplados para TREX-DM obtenidas a partir de fondos simulados (distintos tonos de azul). Y a modo de comparación, la curva de sensibilidad de Xenon1T (verde) [\[14\]](#page-32-4), la misma que aparece en la figura [7](#page-16-1) en negro, y la obtenida con este análisis a partir de la simulación de un fondo plano al nivel alcanzado por Xenon1T en ese mismo trabajo (verde claro).

#### <span id="page-25-0"></span>4.2. Datos TREX-DM

TREX-DM lleva cerca de un año tomando datos en una configuración más o menos estable que permite abordar aunque sea de manera preliminar el estudio de su sensibilidad. Para este trabajo se han empleado datos de medidas de fondo de 1016 horas, unos 42 días en total, de los que se ha extraído la curva de sensibilidad presentada en la figura [11](#page-25-1) en rojo. Estos datos se han tomado en tandas de unos seis días de duración intercalados con calibraciones de <sup>109</sup>*Cd* por lo que entre la primera tanda y la última pasaron unos dos meses (abril y mayo de 2020).

Los eventos registrados consisten en colecciones de pulsos registrados en algunos de los 512 canales con que cuenta la placa Micromegas. La energía del evento es directamente proporcional a la carga recogida en todos los canales activados, lo que permite elaborar histogramas en energía. En concreto, el observable que se va a usar para estimar la energía de cada evento es la suma de las áreas de cada pulso, una vez descontada la linea de base. Este observable se conoce dentro del sofware empleado, REST, como "*ThresholdIntegral*". De cara al análisis de señal las consideraciones técnicas del software de <span id="page-26-0"></span>adquisición y procesado de eventos no son demasiado relevantes para este trabajo, basta con considerar un observable que sea proporcional a la energía del evento y que pueda calibrarse.

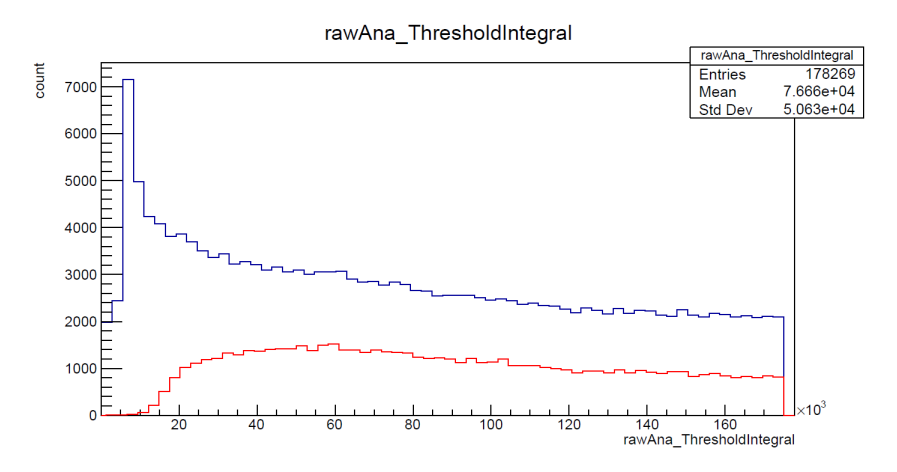

Figura 12: En azul el histograma elaborado con todos los eventos registrados en 1016 horas, en rojo tras aplicar los cortes.

De los eventos registrados, gran parte son debidos a fondos conocidos y a ruido electrónico. Muchos de estos eventos tienen características que los identifican claramente y que permiten diferenciarlos de la señal que dejaría un WIMP, idéntica a la de un neutrón. De modo que el espectro en bruto se somete a una serie de criterios de selección que criban los sucesos claramente identificables para dejar únicamente los que son compatibles con un WIMP. Este es un proceso crucial de todo experimento de búsqueda de materia oscura y en el que TREX-DM está inmerso en la actualidad, con el objetivo de identificar los criterios óptimos que eliminen el mayor número posible de eventos reconocibles sin afectar a los compatibles con un WIMP. Aquí se va a presentar un espectro al que se le ha aplicado una selección conservadora todavía por refinar pero que elimina los eventos más notorios. Estos criterios se basan en la forma de los pulsos: acotan el tiempo de subida del pulso y el tiempo que tarda en alcanzar el máximo; y a la distribución de pulsos registrados en los distintos canales activados en un mismo evento: el número de señales recogidas y la diferencia temporal entre picos de pulsos de distintos canales.

Esta selección de eventos afectará de forma crítica al nivel de sensibilidad alcanzado y es por tanto uno de los frentes de batalla fundamentales a la hora de conseguir límites de sensibilidad más estrictos. En los próximos meses, conforme se optimicen los cortes y se reduzca el espectro de fondo, es de esperar que la curva de sensibilidad presentada en la figura [11](#page-25-1) en rojo baje, acercándose a la estimada para el escenario A.

El análisis llevado a cabo para la obtención de esa curva es idéntico al efectuado sobre las simulaciones de fondo. Únicamente se han convertido los datos de unidades de *ThresholdIntegral* a energía con ayuda de una calibración, que puede verse en los anexos así como el espectro calibrado y los eventos de región utilizada en el análisis. Durante todo el tiempo de toma de medidas se efectuaron múltiples calibraciones, por lo general una al inicio y otra al final de cada ronda de medidas, pero ya que la ganancia no varía de forma significativa en todo ese periodo se ha hecho la conversión a energía con ayuda de una única calibración. De cara a futuros análisis esto podría refinarse utilizando para cada ronda de datos las calibraciones más próximas. Una vez que el espectro ha sido traducido a energías se ha elegido la región de interés que se va a emplear en el análisis, entre 5 y 10 keV. Lo ideal sería poder tomar energías

menores pero por debajo de 5 keV el detector presenta una pérdida de eficiencia debido al umbral y al factor de *quenching* intrínseco del gas que todavía no han sido estudiados a fondo. Otro asunto no menor es el hecho de que tomar esa región de energías donde el fondo es uniforme permite considerar el modelo de fondo más sencillo. De nuevo, si se consiguiera reducir este fondo, lo ideal sería modelizar de forma independiente sus componentes más relevantes permitiendo ajustar por separado las intensidades relativas de cada una de ellas. Esta es la estrategia que están siguiendo otros experimentos de materia oscura.

#### Modelo de umbral

El objetivo prioritario de TREX-DM es explorar la región de baja masa del espacio de parámetros de WIMPs. Con esto en mente se eligió como elemento sensible el neón en lugar del xenón, empleado en los experimentos más importantes de búsqueda de WIMPs con cámaras de proyección temporal como Xenon1T, LUX o PandaX,y por eso es tan crucial alcanzar valores de umbral lo más pequeños posibles. En un primer acercamiento se ha analizado la región del espectro de energías de retrocesos nucleares entre 5 y 10 keV. En esta región no pueden observarse eventos producidos por WIMPs de menos de 4,8 *GeV*/*c* 2 , para ello es necesario examinar el espectro para valores de energía depositada más pequeños pero por debajo de esos 5 keV entran en juego los efectos de umbral. En esta región la eficiencia de detección de sucesos físicos disminuye y aumenta el ruido electrónico. Los cortes impuestos permiten deshacerse de estos eventos espurios obteniendo un espectro que primero asciende hasta alcanzar un máximo para luego decaer lentamente, tal y como se ve en la figura [12.](#page-26-0)

Con el fin de poder emplear en el análisis la región comprendida entre 2 y 5 keV, una vez calibrado el espectro en energías tal y como se muestra en la figura [5](#page-34-1) a la derecha, es preciso considerar un modelo de fondo que tenga en cuenta esta pérdida de eficiencia debida al umbral. Con este fin se tomó una medida de 16,7 horas con una fuente de neutrones de californio 252. Los neutrones producen unos retrocesos nucleares indistinguibles de los que produciría un WIMP por lo que son el candidato idóneo para estudiar la respuesta del detector frente a estas partículas hipotéticas.

<span id="page-27-0"></span>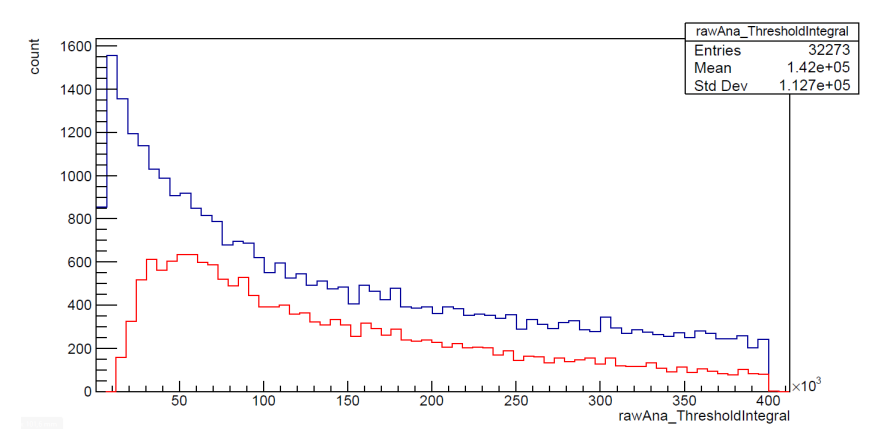

Figura 13: Espectro de neutrones obtenido con una fuente de californio 252 en 16,7 horas. Se emplean neutrones porque producen retrocesos nucleares idénticos a los que se esperan para un WIMP. Inicialmente se registraron unos 32000 eventos, tras los cortes este número se redujo a una tercera parte, unos 10000 aproximadamente. Eje horizontal en unidades arbitrarias de energía.

La idea es ajustar el espectro de neutrones obtenido tras aplicar los cortes, en rojo en la figura [13,](#page-27-0) a una función que modelice la eficiencia del detector en esa región de energías. Para esto se ha elegido la función error que está incluida en el paquete *TMath* de la distribución estándar de Root [\[31\]](#page-33-9), aunque también podía haberse tomado la tangente hiperbólica, la sigmoide u otras funciones similares. Todas ellas tienen en común un mismo comportamiento, pasan de un nivel inferior a otro superior con una transición suave, que es lo que ocurre en el espectro de neutrones.

La función error se define como:

$$
erf(x) = \frac{2}{\sqrt{\pi}} \int_0^x e^{-t^2} dt
$$

Expresada de esta forma pasa de −1 a 1 pasando por el punto (0,0) del plano cartesiano. Para ajustar una función así a un espectro como el de neutrones es necesario desplazar la función y permitir ascensiones del nivel inferior al superior más o menos rápidas. Para empezar, se suma 1 a la variable y se divide toda la función entre 2. Con esto se consigue que los niveles inferior y superior sean 0 y 1 respectivamente. A continuación se añaden dos parámetros a la variable que se dejarán libres para que puedan ser ajustados. Estos parámetros cifran la velocidad de ascensión de un nivel a otro mediante una constante multiplicativa *y* y el punto medio de esa ascensión mediante una constante aditiva *z*. En conjunto la función empleada en el ajuste queda:

$$
\varepsilon(x) = \frac{erf(y(x-z)) + 1}{2}
$$

<span id="page-28-0"></span>Ajustando esta función en el rango de energías de interés, entre 2 y 10 keV, se obtienen valores para los parámetros *y* y *z*, tal y como se muestra en la figura [14.](#page-28-0)

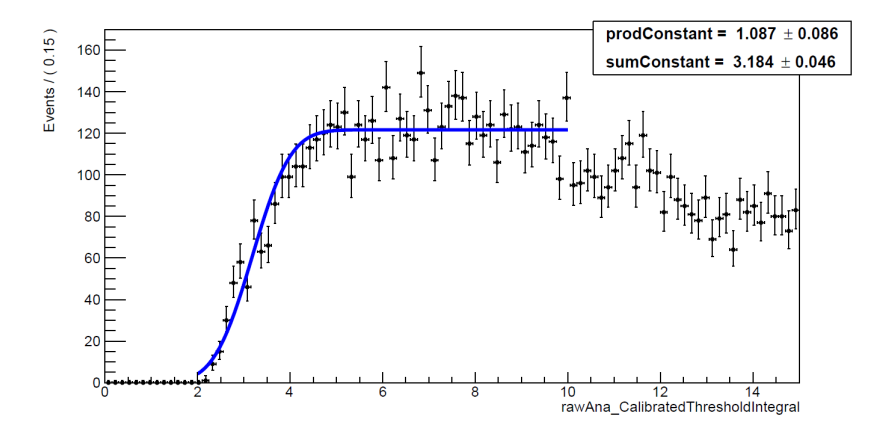

Figura 14: Función error ajustada al espectro de neutrones entre 2 y 10 keV. El parámetro *prodConstant* es la constante multiplicativa *y* y *sumConstant* la aditiva *z* de la función error modificada. Eje horizontal energías en keV.

Una vez se tiene ajustada esta curva de eficiencia, se modifica el modelo estadístico para incluirla. Basta con multiplicar las distribuciones de probabilidad de señal y fondo por esta función ajustada, quedando el modelo conjunto de la siguiente forma:

$$
f(x) = n_s \varepsilon(x) f_s(x) + n_b \varepsilon(x) f_b(x)
$$

En este trabajo se han fijado las constantes obtenidas del ajuste del espectro de neutrones para todo el análisis posterior pero perfectamente podría en su lugar añadirse un término gaussiano adicional al lagrangiano por cada constante para restringir la variabilidad de esos dos parámetros en base a sus

errores estimados en el ajuste. De esta forma, al llevar a cabo los test de hipótesis se daría cierta holgura a la curva de eficiencia, lo que mejoraría la sensibilidad del método. Si no se ha hecho así es porque esa mejora sería escasa y sobre todo porque en el escenario presente lo que interesa es establecer límites superiores y por tanto es preferible ser conservador.

En la figura [11](#page-25-1) se muestra en amarillo la curva de sensibilidad obtenida con este modelo que presenta dos características a destacar. La primera es que efectivamente permite establecer límites superiores para masas más pequeñas, de hasta 2,9 *GeV*/*c* 2 . Este es el nivel que se esperaba alcanzar en el escenario más conservador de los tres propuestos a priori, el modelo A, en azul claro en [11.](#page-25-1) La segunda es algo menos favorable y es que de 6 *GeV*/*c* 2 en adelante los límites establecidos son superiores a los a los obtenidos a partir del rango entre 5 y 10 keV, la curva roja en [11,](#page-25-1) aproximadamente en un factor 2. Está claro que distinguir una señal sobre un fondo plano es más fácil que sobre un fondo más complejo como es éste que incluye una modelización del umbral. En el estado actual de TREX-DM esta ligera pérdida de sensibilidad no es demasiado relevante, los esfuerzos están centrados en reducir los sucesos de fondo, identificando todos sus componentes y optimizando los cortes para generar un espectro más refinado. Esto llevará a un aumento mucho más significativo de la sensibilidad que el que pueda alcanzarse con cualquier análisis estadístico de los espectros actuales, idealmente hasta alcanzar los escenarios propuestos de antemano.

### <span id="page-29-0"></span>5. Conclusiones

Ante la falta de evidencias sólidas de detección los experimentos de búsqueda directa de materia oscura dan como resultado curvas de exclusión que acotan el espacio de parámetros permitido para el modelo de partícula que se esté tratando. Cada experimento ha de elaborar su propio proceso de análisis y aunque algunos comparten metodologías generales, las peculiaridades de cada uno hacen que un mismo método no sea directamente exportable al resto de experimentos, los modelos de fondo por ejemplo complicarían mucho esta tarea. De modo que tomar con sana precaución las comparaciones entre curvas de sensibilidad. Aún con todo, posibilitar esta comparación es el interés básico de este tipo de análisis así que hasta cierto punto no importa demasiado el método elegido siempre y cuando se adapte a las necesidades del experimento. La mayoría de grandes proyectos de este campo han ido probando distintos métodos con resultados parejos, aunque es cierto que en los últimos años los experimentos punteros que han conseguido reducir al máximo sus eventos de fondo se están decantando por métodos de máxima verosimilitud que permiten trabajar con modelos de las distintas contribuciones de fondo teniendo en cuneta las incertidumbres en sus medidas.

Precisamente por este motivo se ha elegido este método para analizar los datos de TREX-DM, cuando el método del intervalo óptimo es en principio más idóneo si se desconoce la distribución del fondo. En los próximos meses continuarán los trabajos para caracterizar el fondo observado y el modelo de fondo que se obtenga podrá ser implementado con facilidad en un método de máxima verosimilitud. Otra tarea que se está llevando a cabo y que mejorará notablemente las prestaciones de este método es la optimización de los cortes para seleccionar los eventos del espectro. Los cortes aplicados en los espectros presentados en este trabajo son útiles para eliminar sucesos que claramente no se deben a interacciones de nuestro interés pero aún hay margen de mejora para seleccionar solamente aquellos eventos que sean verdaderamente compatibles con un WIMP. Estas dos tareas, modelizar el fondo y optimizar los cortes de selección son las dos grandes mejoras que desde el punto de vista estadístico pueden aplicarse al modelo de máxima verosimilitud presentado para TREX-DM.

En cuanto a la aplicación en sí del método de máxima verosimilitud hay que diferenciar entre las curvas obtenidas a partir de fondos simulados y las de los datos de TREX-DM. Del primer tipo se han presentado en la figura [11](#page-25-1) los tres modelos de fondo previstos para TREX-DM, en azules, y la curva verde claro para el nivel de fondo alcanzado por Xenon1T [\[14\]](#page-32-4). La que aparece en verde es la curva presentada por el equipo de Xenon1T en ese mismo artículo. Entre estas dos curvas verdes la diferencia en sección eficaz es de entre uno y dos órdenes de magnitud a lo largo de toda la curva. Esta diferencia puede achacarse a que su fondo no es plano, tiene algo de estructura, y sobre todo al hecho de que el método de máxima verosimilitud que ellos aplican es mucho más refinado: tiene en cuenta la señal recogida por dos vías, ionización y centelleo, además de la distribución espacial de los sucesos y la caracterización de sus fondos es envidiable. En cuanto a la región de baja masa, tal y como se muestra en la figura 9 de [\[13\]](#page-32-3), al elegir como elemento el xenón, la señal depositada cae por debajo de 5 keV para masas de WIMP de menos de unos 10 *GeV*/*c* 2 . Esto se observa en la curva verde claro cuyo punto más a la izquierda es el correspondiente a 12 *GeV*/*c* 2 . En cambio, en la curva de TREX-DM, en rojo, cuyo límite interior de espectro de energías es también 5 keV se consiguen límites superiores para masas inferiores, de hasta 4,8 *GeV*/*c* 2 , al haber elegido como elemento sensible el neón. Y comparando la simulación de fondo de Xenon1T con la curva original, en verde, en esta región de baja masa también llegan algo más abajo de lo previsto para retrocesos nucleares en xenón, hasta los 6 *GeV*/*c* 2 , porque además este experimento es sensible a retrocesos electrónicos, otra fuente de sucesos que está siendo explotada con notable éxito [\[7\]](#page-31-7).

Las curvas obtenidas para los tres modelos de fondo propuestos para TREX-DM siguen el comportamiento previsto: aumentando su sensibilidad progresivamente (modelo A menos sensible que el B y el B menos que el C) y con una reducción notable en la masa mínima de WIMP entre el escenario A y el B y C, pasando de un límite inferior de 3  $GeV/c^2$  en A a 1,6  $GeV/c^2$  en los dos últimos escenarios. Comparando estas tres curvas con las presentadas en [\[15\]](#page-32-5) obtenidas mediante el método de Poisson utilizando los eventos esperados en el primer bin se observa que las producidas con el método de máxima verosimilitud son más conservadoras y por tanto menos sensibles, se encuentran casi un orden de magnitud por encima de las obtenidas inicialmente. Esta diferencia se achaca al método de Poisson empleado inicialmente que al considerar únicamente el primer bin para el análisis es singularmente sensible a fluctuaciones del fondo sin tener en cuenta el resto del espectro. En este sentido el método de máxima verosimilitud da límites más fiables y por tanto más conservadores. En cuanto a las masas mínimas examinadas, ambos métodos coinciden notablemente. La masa mínima de una curva de sensibilidad de este tipo depende casi exclusivamente del límite inferior del espectro de energías por lo que no se esperaban diferencias apreciables.

En cuanto al análisis de los datos experimentales de TREX-DM, se han considerado dos modelos, uno con fondo uniforme en la región entre 5 y 10 keV, en rojo en la figura [11,](#page-25-1) y otro al que se le ha añadido una curva de eficiencia extraída de una calibración con neutrones que permite trabajar en la región de 2 a 10 keV del espectro, en amarillo en la misma figura. Ambos análisis muestran una sensibilidad similar para WIMPs de 6 *GeV*/*c* 2 en adelante, siendo unas dos veces más alto el límite del modelo con umbral. Esta ligera pérdida de sensibilidad puede achacarse al empleo de un modelo más complejo en donde es más fácil ocultar discrepancias entre las hipótesis del test de hipótesis que se lleva a cabo

para establecer el límite superior. En cualquier caso, ambas curvas están unos tres órdenes de magnitud por encima del modelo A propuesto para TREX-DM. Esta brecha se acortará significativamente cuando se reduzca el nivel de fondo, para lo que la optimización de los cortes de selección de eventos jugará un papel fundamental. Conviene tener presente que en el nivel de fondo establecido para el modelo A hay unos 8000 eventos distribuidos entre 2 y 10 keV de manera uniforme, mientras que en los datos de TREX-DM se han registrado de casi 30000 eventos en esa misma región en donde el umbral juega un papel preponderante. Además en el modelo con umbral se alcanzan los 3 *GeV*/*c* 2 en la masa del WIMP tal y como se esperaba en el modelo A aunque con un nivel de sensibilidad inferior.

Con todo esto queda patente que TREX-DM está en disposición de producir resultados en su configuración actual a 4 bares con neón aunque todavía no haya alcanzado la sensibilidad deseada. El principal inconveniente de cara a alcanzar los objetivos inicialmente planteados es el nivel de eventos de fondo que en parte puede mejorarse optimizando los cortes de selección y caracterizando adecuadamente los fondos. Sin duda aumentar la presión hasta los previstos 10 bares para aumentar la masa sensible también ayudaría aunque no se espera que su efecto sea el dominante. Además, hacia final de año se efectuarán algunas mejoras en el montaje del experimento y entre otras cosas se instalarán nuevos detectores. Todo esto hace vislumbrar un futuro prometedor para TREX-DM.

# <span id="page-31-0"></span>Bibliografía

- <span id="page-31-1"></span>[1] "Página web del Grupo de Investigación de Física Nuclear y Astropartículas (GIFNA) de la Universidad de Zaragoza." <https://gifna.unizar.es/gifna/>, 2020.
- <span id="page-31-2"></span>[2] "Guía de uso RooStats." [https://roostatsworkbook.readthedocs.io/en/latest/](https://roostatsworkbook.readthedocs.io/en/latest/introduction.html) [introduction.html](https://roostatsworkbook.readthedocs.io/en/latest/introduction.html), 2020.
- <span id="page-31-3"></span>[3] G. Gilmore, *Practical gamma-ray spectroscopy*. John Wiley & Sons, 2011.
- <span id="page-31-4"></span>[4] S. Yellin, "Finding an upper limit in the presence of an unknown background," *Physical Review D*, vol. 66, no. 3, p. 032005, 2002.
- <span id="page-31-5"></span>[5] S. Yellin, "Extending the optimum interval method," *arXiv preprint arXiv:0709.2701*, 2007.
- <span id="page-31-6"></span>[6] R. Bernabei, P. Belli, A. Bussolotti, F. Cappella, V. Caracciolo, R. Cerulli, C.-J. Dai, A. d'Angelo, A. Di Marco, H.-L. He, *et al.*, "First model independent results from DAMA/LIBRA–phase2," *Universe*, vol. 4, no. 11, p. 116, 2018.
- <span id="page-31-7"></span>[7] E. Aprile, J. Aalbers, F. Agostini, M. Alfonsi, L. Althueser, F. Amaro, V. Antochi, E. Angelino, J. Angevaare, F. Arneodo, *et al.*, "Observation of Excess Electronic Recoil Events in XENON1T," *arXiv preprint arXiv:2006.09721*, 2020.
- <span id="page-31-8"></span>[8] J. Amaré, S. Cebrián, D. Cintas, I. Coarasa, E. García, M. Martínez, M. Oliván, Y. Ortigoza, A. Ortiz de Solórzano, J. Puimedón, *et al.*, "ANAIS-112 status: two years results on annual modulation," in *Journal of Physics: Conference Series*, vol. 1468, p. 012014, 2020.
- <span id="page-31-9"></span>[9] G. Cowan, K. Cranmer, E. Gross, and O. Vitells, "Asymptotic formulae for likelihood-based tests of new physics," *The European Physical Journal C*, vol. 71, no. 2, p. 1554, 2011.
- <span id="page-32-0"></span>[10] A. Wald, "Tests of statistical hypotheses concerning several parameters when the number of observations is large," *Transactions of the American Mathematical society*, vol. 54, no. 3, pp. 426–482, 1943.
- <span id="page-32-1"></span>[11] S. S. Wilks, "The large-sample distribution of the likelihood ratio for testing composite hypotheses," *The annals of mathematical statistics*, vol. 9, no. 1, pp. 60–62, 1938.
- <span id="page-32-2"></span>[12] G. Bertone, D. Hooper, and J. Silk, "Particle dark matter: Evidence, candidates and constraints," *Physics reports*, vol. 405, no. 5-6, pp. 279–390, 2005.
- <span id="page-32-3"></span>[13] D. Díez Ibáñez, "Detección de WIMPs con el detector TREX-DM." [https://zaguan.unizar.](https://zaguan.unizar.es/record/87438/files/TAZ-TFG-2019-2652.pdf) [es/record/87438/files/TAZ-TFG-2019-2652.pdf](https://zaguan.unizar.es/record/87438/files/TAZ-TFG-2019-2652.pdf), 2019. Universidad de Zaragoza, Trabajo de fin de Grado.
- <span id="page-32-4"></span>[14] E. Aprile, J. Aalbers, F. Agostini, M. Alfonsi, L. Althueser, F. Amaro, M. Anthony, F. Arneodo, L. Baudis, B. Bauermeister, *et al.*, "Dark Matter Search Results from a One Tonne Year Exposure of XENON1T," *arXiv preprint arXiv:1805.12562*, 2018.
- <span id="page-32-5"></span>[15] F. Iguaz, J. Garza, F. Aznar, J. Castel, S. Cebrián, T. Dafni, J. García, I. Irastorza, A. Lagraba, G. Luzón, *et al.*, "TREX-DM: a low-background Micromegas-based TPC for low-mass WIMP detection," *The European Physical Journal C*, vol. 76, no. 10, p. 529, 2016.
- <span id="page-32-6"></span>[16] D. Barker, "SuperCDMS Background Models for Low-Mass Dark Matter Searches." [https://](https://conservancy.umn.edu/handle/11299/201081) [conservancy.umn.edu/handle/11299/201081](https://conservancy.umn.edu/handle/11299/201081), 2018. University of Minnesota, PhD thesis.
- <span id="page-32-7"></span>[17] L. Barak, I. M. Bloch, M. Cababie, G. Cancelo, L. Chaplinsky, F. Chierchie, M. Crisler, A. Drlica-Wagner, R. Essig, J. Estrada, *et al.*, "SENSEI: Direct-Detection Results on sub-GeV Dark Matter from a New Skipper-CCD," *arXiv preprint arXiv:2004.11378*, 2020.
- <span id="page-32-8"></span>[18] A. Aguilar-Arevalo, D. Amidei, X. Bertou, M. Butner, G. Cancelo, A. C. Vázquez, B. C. Vergara, A. Chavarria, C. Chavez, J. de Mello Neto, *et al.*, "Search for low-mass WIMPs in a 0.6 kg day exposure of the DAMIC experiment at SNOLAB," *Physical Review D*, vol. 94, no. 8, p. 082006, 2016.
- <span id="page-32-9"></span>[19] A. Aguilar-Arevalo, D. Amidei, D. Baxter, G. Cancelo, B. C. Vergara, A. Chavarria, E. Darragh-Ford, J. de Mello Neto, J. D'Olivo, J. Estrada, *et al.*, "Constraints on light dark matter particles interacting with electrons from DAMIC at SNOLAB," *Physical review letters*, vol. 123, no. 18, p. 181802, 2019.
- <span id="page-32-10"></span>[20] C. Aalseth, P. Barbeau, J. D. Leon, J. Fast, T. Hossbach, A. Knecht, M. Kos, M. Marino, H. Miley, M. Miller, *et al.*, "Maximum likelihood signal extraction method applied to 3.4 years of CoGeNT data," *arXiv preprint arXiv:1401.6234*, 2014.
- <span id="page-32-11"></span>[21] H. Jiang, L. Jia, Q. Yue, K. Kang, J. Cheng, Y. Li, H. Wong, M. Agartioglu, H. An, J. Chang, *et al.*, "Limits on light weakly interacting massive particles from the first 102.8 kg $\times$  day data of the CDEX-10 experiment," *Physical review letters*, vol. 120, no. 24, p. 241301, 2018.
- <span id="page-33-0"></span>[22] R. Agnese, T. Aralis, T. Aramaki, I. J. Arnquist, E. Azadbakht, W. Baker, S. Banik, D. Barker, D. Bauer, T. Binder, *et al.*, "Search for low-mass dark matter with CDMSlite using a profile likelihood fit," *Physical Review D*, vol. 99, no. 6, p. 062001, 2019.
- <span id="page-33-1"></span>[23] E. Armengaud, C. Augier, A. Benoît, A. Benoit, L. Bergé, J. Billard, A. Broniatowski, P. Camus, A. Cazes, M. Chapellier, *et al.*, "Searching for low-mass dark matter particles with a massive Ge bolometer operated above ground," *Physical Review D*, vol. 99, no. 8, p. 082003, 2019.
- <span id="page-33-2"></span>[24] P. Agnes, I. F. d. M. Albuquerque, T. Alexander, A. Alton, G. Araujo, D. M. Asner, M. Ave, H. O. Back, B. Baldin, G. Batignani, *et al.*, "Low-mass dark matter search with the DarkSide-50 experiment," *Physical review letters*, vol. 121, no. 8, p. 081307, 2018.
- <span id="page-33-3"></span>[25] C. Fu, X. Cui, X. Zhou, X. Chen, Y. Chen, D. Fang, K. Giboni, F. Giuliani, K. Han, X. Huang, *et al.*, "Spin-dependent weakly-interacting-massive-particle–nucleon cross section limits from first data of PandaX-II experiment," *Physical review letters*, vol. 118, no. 7, p. 071301, 2017.
- <span id="page-33-4"></span>[26] E. Aprile, J. Aalbers, F. Agostini, M. Alfonsi, L. Althueser, F. Amaro, V. C. Antochi, E. Angelino, F. Arneodo, D. Barge, *et al.*, "Light Dark Matter Search with Ionization Signals in XENON1T," *Physical Review Letters*, vol. 123, no. 25, p. 251801, 2019.
- <span id="page-33-5"></span>[27] CRESST collaboration, "First results on low-mass dark matter from the CRESST-III experiment," in *15th International Conference on Topics in Astroparticle and Underground Physics (TAUP 2017), Sudbury Canada*, 2017.
- <span id="page-33-6"></span>[28] C. Amole, M. Ardid, I. Arnquist, D. Asner, D. Baxter, E. Behnke, M. Bressler, B. Broerman, G. Cao, C. Chen, *et al.*, "Dark matter search results from the complete exposure of the PICO-60 *C*3*F*<sup>8</sup> bubble chamber," *Physical Review D*, vol. 100, no. 2, p. 022001, 2019.
- <span id="page-33-7"></span>[29] Q. Arnaud, D. Asner, J.-P. Bard, A. Brossard, B. Cai, M. Chapellier, M. Clark, E. Corcoran, T. Dandl, A. Dastgheibi-Fard, *et al.*, "First results from the NEWS-G direct dark matter search experiment at the LSM," *Astroparticle Physics*, vol. 97, pp. 54–62, 2018.
- <span id="page-33-8"></span>[30] F. Aznar, J. Castel, S. Cebrián, I. Coarasa, T. Dafni, J. Galán, J. Garza, F. Iguaz, I. Irastorza, G. Luzón, *et al.*, "Status of the TREX-DM experiment at the Canfranc Underground Laboratory," in *Journal of Physics: Conference Series*, vol. 1342, p. 012091, IOP Publishing, 2020.
- <span id="page-33-9"></span>[31] "Página web del software." <https://root.cern.ch/>, 2020.
- <span id="page-33-10"></span>[32] W. Verkerke and D. Kirkby, "Roofit users manual v2. 91." [https://root.cern.ch/download/](https://root.cern.ch/download/doc/RooFit_Users_Manual_2.91-33.pdf) [doc/RooFit\\_Users\\_Manual\\_2.91-33.pdf](https://root.cern.ch/download/doc/RooFit_Users_Manual_2.91-33.pdf), 2008.
- <span id="page-33-11"></span>[33] V. Enguita Vileta, "El experimento TREX-DM para la búsqueda de materia oscura de baja masa: estudio de los fondos más problemáticos." [https://zaguan.unizar.es/record/87427/](https://zaguan.unizar.es/record/87427/files/TAZ-TFG-2019-2680.pdf) [files/TAZ-TFG-2019-2680.pdf](https://zaguan.unizar.es/record/87427/files/TAZ-TFG-2019-2680.pdf), 2019. Universidad de Zaragoza, Trabajo de fin de Grado.
- <span id="page-33-12"></span>[34] J. Castel, S. Cebrián, I. Coarasa, T. Dafni, J. Galán, F. Iguaz, I. Irastorza, G. Luzón, H. Mirallas, A. O. de Solórzano, *et al.*, "Background assessment for the TREX dark matter experiment," *The European Physical Journal C*, vol. 79, no. 9, p. 782, 2019.

# <span id="page-34-0"></span>Anexos

## Espectro de calibración de *Cd*<sup>109</sup>

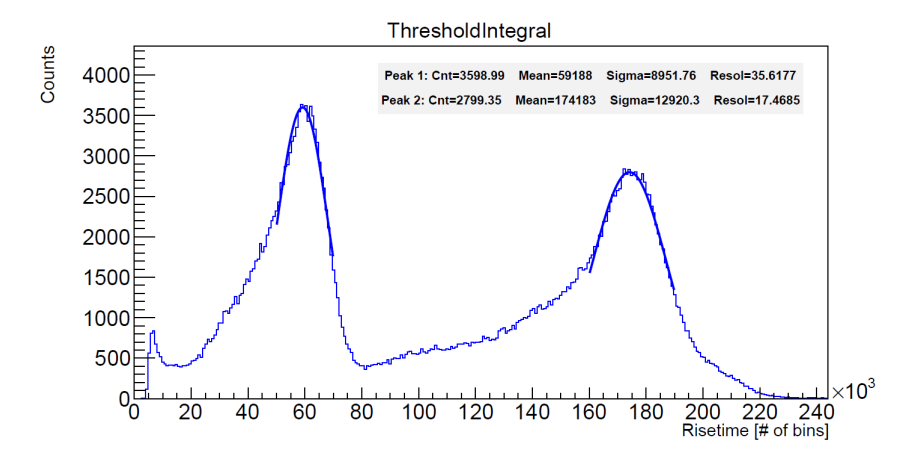

Espectro de cadmio 109 usado para calibrar. El primer pico, de 8 keV, se debe a la fluorescencia del cobre y el segundo, en torno a los 22 keV, es un pico múltiple del cadmio.

#### Espectro con datos sin calibrar y calibrados

<span id="page-34-1"></span>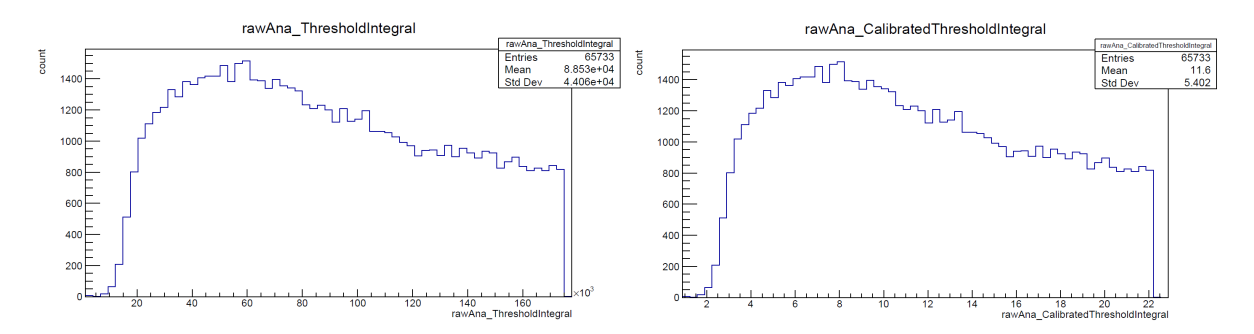

Espectro en energías sin calibrar a la izquierda y calibrado en keV a la derecha.

#### Región del espectro utilizada en el análisis

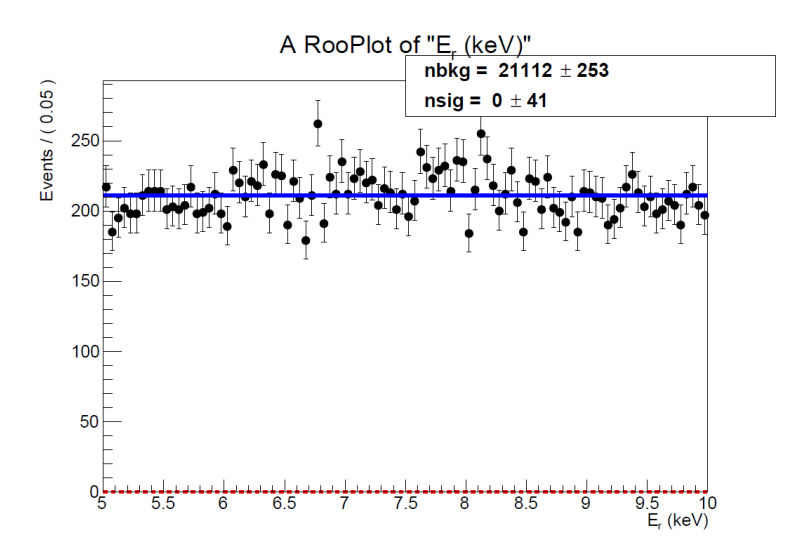

Datos experimentales de fondo con el ajuste a una distribución uniforme en azul.

#### Código empleado

Modelo de señal de colisión elástica de WIMPs sin espín contra núcleos atómicos. Funciones adaptadas de [\[33\]](#page-33-11), modelo de señal de [\[13\]](#page-32-3). Escritas en C++ para ROOT haciendo uso de los paquetes *RooFit* y *RooStats*.

```
1 #include "TF1.h"
2 #include "TF2.h"
3 \# include "Math/WrappedTF1.h"
4 #include "Math/WrappedMultiTF1.h"
5 #include "Math/GaussLegendreIntegrator.h"
6 #include "Math/AdaptiveIntegratorMultiDim.h"
7 \#include "TMath.h"
8
9 \text{ } # include \text{ } <cstdi0>10 \text{ # include } <c \text{ stdlib } >11
12 using namespace RooFit;
13
14 Double_t fFv (Double_t *x, Double_t *par); // Velocity distribution function f(v) * v^215 Double_t WIMPvdistr (Double_t E, Double_t *par); // Integral of the velocity
      d i s tribution
16 Double_t fHelm_f(Double_t T, Int_t A); // Helm nuclear form factor
17 Double_t fMr (Double_t Mx, Double_t Mn) ; //WIMP-nucleus reduced mass
18 Double_t fWIMPrate (Double_t *x, Double_t *par); //WIMP event rate
19
20
2122 void WIMPsignalOnly () {
23 TCanvas *c=new TCanvas ();
24 c->SetLogx();
25 \qquad c \rightarrow SetLog(y);
26 TF1 *f1 = new TFI("myfunc", fWIMPrate, 0.01, 10., 2);27 // // −−− Cross section (E-45), WIMP mass (GeV) −− ////
28 f1 \rightarrow Set P a rameters (1,5.0);
29
30 // Wrap the function
31 ROOT :: Math :: WrappedTF1 w Integrand (* f1);
32 // Create the Integrator
33 ROOT:: Math:: GaussLegendreIntegrator ig; // Gauss-Legendre quadrature
34 // Set parameters of the integration
35 ig. Set Function (wIntegrand);
36 ig. Set Rel Tolerance (0.000001);
37
38 //// -\text{Expected number of events in this range per tonne and year} ////
39 cout \ll ig. Integral (5.0, 10.0) \ll endl;
40 //Draw signal
41 f1→GetYaxis ()→SetRangeUser (pow (10, -10), pow (10, 4));
42 f1→Draw();
43
44 }
45
46 // /////////// Functions ////////////////////
```

```
47
48 // Helm form factor
49 Double_t fHelm_f(Double_t T, Int_t A) { // Modulus of the Helm Factor
50 // Defined as in J.D. LewinP. F. Smith / Astroparticle Physics 6 (1996) 87-11251 // Femtometers - Effective radius of the target nucleus
52 Double_t s=0.9; // Femtometers - Skin thickness of the nucleus
53 Double_t R0= sqrt (pow(1.23 * pow(A, 1/3) -0.60, 2) + (7.7.3) * pow(TMath:: Pi( ) 2)*0.52*0.52-5*s*s ;
54 Double_t q = 6.92 * pow(10, -3) * sqrt(A*T); // sqrt(2 * Mn) * sqrt(A*Er)/h (h bar = 197)
55 Double_t qR_0=q*R0;
56
57 r e t u r n ( 3 ∗ ( s i n ( qR_0 )−qR_0∗ c o s ( qR_0 ) ) / pow ( qR_0 , 3 ) ∗ exp (−q∗q∗ s ∗ s / 2 . ) ) ;
58 }
59
60 / / Reduced mass
61 Double_t fMr (Double_t Mx, Double_t Mn) {
62 \text{ return } \text{Mx} * \text{Mn} / (\text{Mx} + \text{Mn}) ;63 }
64
65 // Velocity distribution function f(v) * v^266 Double_t fFv(Double_t *x, Double_t *par)67 Double_t sigmay = 220./sqrt (2); //v_0/sqrt (2) (km/s)
68 Double_t v0 = 220; // v_0 (km/s)
69 Double_t Vlab = 232.; // Vlab (km/s)
70 Double_t vesc = 544; // vesc (km/s)
71
72 Double_t xx=x [0];73
74
75 return 1./( xx *pow (2* TMath :: Pi () * sigma v * sigma v, 1./2.) ) * exp (−xx * x x / (2 * sigma v *
      signav);
76
77 /* Parameter list:
78 par [0] = sigmay //WIMP velocity dispersion
79 par [1] = v0 //WIMP local circular velocity
80 par [2] = Vlab // Laboratory velocity
81 par [3] = \text{vesc} // Scape velocity
82 * /83 }
84
85 // Integral of the velocity distribution
86 Double_t WIMPvdistr (Double_t E, Double_t *par) {
87 / / Based on the Maxwell–Boltzmann model. Define the lower integration limit.
88 Double_t vmin= sqrt (E*pow(10, -6)*pow(par[1]+par[0]*par[2], 2)/(2*par[1]*par[1]*par [0]*par [2]) *3*pow(10,5); //E is converted into GeV. vmin is in km/s
89 if (par [6] <= vmin ) { return pow (10, -25); }
9091 / / Define integrand. Angular part of the integration is already calculated
92 TF1 *f = new TFI("fv", fFv, vmin, par[6], 0);93 //Wrap the function
94 ROOT :: Math :: WrappedTF1 w Integrand (* f);
95 // Create the Integrator
```

```
96 ROOT:: Math:: GaussLegendreIntegrator ig; //Gauss-Legendre quadrature
\alpha98 / / Set parameters of the integration
99 ig. Set Function (wIntegrand);
100 ig . Set Rel Tolerance (0.000001);
101
102 return ig . Integral (vmin, par [6]); //10^{\lambda}-5 factor adjust km/s to cm/s
103
104 /* Parameter list:
105 par [0]=A106 par [1]=Mx
107 par [2]=Mn
108 par [3] = sigmay //WIMP velocity dispersion
109 par [4] = v0 //WIMP local circular velocity
110 par [5] =Vlab // Laboratory velocity
111 par [6] = vesc // Escape velocity
112 \times 1113 }
114
115 //WIMP rate
116 Double t fWIMPrate (Double t *x, Double t *par) {
117 // Calculates the WIMP differential rate as a function of recoil energy
118 //x [0] = recoilenergy
119 //x[1]=WIMP crosssection in units of pow(10, -45)
120 / \sqrt{x} [ 2 ] = WIMPmass
121
122 / / INPUTPARAMETERS / / / / / / / / / / / / / / / / / / / / / / / / / / / / / / / / / / / /
123 // Atomic and mass numbers for the element under study
124 / \sqrt{(XenonZ=54, N=77)}}125 // ArgonZ = 20, N = 20;126 // NeonZ=10, N=10;
127
128 Int_t Z=10, N=10; // Nenon
129 Int t A=N+Z;
_{130} Double_t Mn=0.931; //Nucleon mass (GeV)
131
132 // Quantity of material
133 Double_t Weight=pow(10, 6); //grames
134 Double t NAtoms = 6.02214*pow(10,23)*Weight/A; //# of atoms in the detector
135
136 // Quantity of time
137 Double_t Time=3600*24*365; // Seconds, rate will be given in years
138
139 //Dark matter distribution characterization
140 Double t DMDensity = 0.3; // (GeV/ c ^ 2/ cm ^ 3)
141 Double_t Sigma0=220./sqrt(2); //WIMP velocity dispersion(km/s)
142 Double_t v0=220.; //WIMP mean velocity (km/s)143 Double_t Vlab = 232: // Laboratory velocity (km/s)
144 Double_t Vesc = 544.; // Scape velocity from the galaxy (km/s)145
146
147 Double_t parVel [7];
```

```
148 parVel[0]=A;149 par V el [1] = par [1]; //WIMP mass
150 parVel [2] = Mn;151 par V el [3] = Sigma0;
152 par V el [4] = v0;
153 par V el [5] = Vlab;
154 par V el [6] = V esc;
155 Double t c=3*pow(10, 5);
156 / / / / / / / / / / / / / / / / / / / / / / / / / / / / / / / / / / / / / / / / / / / / / / / / / / / / / / / / / / / / / / / / / / / / / / / / / / / / / / /
157 Double_t xx=x[0];158 return pow (10, -1)*c*c*(Time*NAtoms*A*Mn*pow (1+ par [1]/Mn, 2)*pow (1+ par [1]/(A*Mn)
        ,−2)∗DMDensity∗A*A*(par [0]*pow (10, -45))/(2.*par [1]*pow (fMr (par [1],A*Mn),2))*
       pow(fHelm_f(xx,A), 2) * WIMPvdistr(xx, parVel));
```
<sup>159</sup> }

Límite superior para un WIMP de masa dada a partir de un fondo uniforme simulado. Usa también las funciones anteriores.

```
1 #include "TF1.h"
2 \# include "TF2.h"
3 \#include "Math/WrappedTF1.h"
4 #include "Math/WrappedMultiTF1.h"
5 #include "Math/GaussLegendreIntegrator.h"
6 \#include" Math / Adaptive Integrator MultiDim.h"
7 \text{ H} include "TMath.h"
\circ9 #include <cstdio>
10 \# include <cstdlib>
11
12 using namespace RooFit;
13 using namespace RooStats;
14
15
16 Double_t fFv(Double_t *x, Double_t *par); // Velocity distribution function f(v)*v^2
17 Double_t WIMPvdistr (Double_t E, Double_t *par); // Integral of the velocity
      d i stribution
18 Double_t fHelm_f(Double_t T, Int_t A); //Helm nuclear form factor
19 Double t fMr (Double t Mx, Double t Mn); // WIMP-nucleus reduced mass
20 Double_t fWIMPrate (Double_t *x, Double_t *par); //WIMP event rate
21
2223
2425 void WimpModelAndWorkspace () {
26
27 //// New workspace ////
28 RooWorkspace w( "w" ) ;
2<sup>9</sup>30 // Observable //
31 RooRealVar x("x", "E {r} (keV)", 0.6, 10.0);32
33
34 /// Probability density functions ////
```

```
35
36 // --- Build WIMP PDF --- //
37 RooRealVar sigmaX ("X_sigma (-45)", "X sigma (cm^{-2}) (e-45)", 1.); // WIMP-
      nucleon cross section.
38 RooRealVar massX('X_mass'', 'X_mass (GeV/c^2)'', 10.); // WIMP mass.39
40 TF3 ** tf WIMP rate; tf WIMP rate = new TF3 *[1];
41 *tfWIMPrate = new TF3 ("tfWIMPrate", fWIMPrate, 0.6, 10.0); // Function
      generated from WIMP signal
42RooAbsPdf **pdfWIMPrate; pdfWIMPrate = new RooAbsPdf *[1];
44 ∗ pd fW IMP rate = bi n d P d f ( t fW IMP rate [ 0 ] , x , sigmaX , massX ) ; / / PDF g e n e r a t e d f rom
     WIMP signal function
45 RooAbsPdf* sig_pdf = bindPdf (tfWIMPrate [0], x, sigmaX, massX);
46
47 //// Background pdf ////
48 w. import (x);
49 w. factory ("Uniform:: bkg_pdf(x)"); // Uniform background
5051
52 // -\text{--} Construct signal+background PDF -\text{--} //
53 RooRealVar nsig ("nsig", "#signal events", 50,0.,100000); //Coeff for adding
      signals cS+(1-c)B54 RooRealVar nbkg ("nbkg", "#background events", 500, 0., 100000);
55
56 RooAddPdf model ("model", "wimp+uniform", RooArgList (*pdfWIMPrate [0], *w. pdf ("
      bkg_pdf")), RooArgList(nsig,nbkg)); // Sum of s+b for extended model. Uniform
      b a c k g r o u n d
57
58 w. import (model);
59
60
61 //// Model configuration ////
62 ModelConfig sbModel ("ModelSigBack");
63 sbModel . SetWorkspace (w);
64 sbModel. SetPdf(*w.pdf("model")); // Model PDF
65 sbModel. Set Parameters Of Interest (*w. var ("nsig")); // Parameter of interest
66 sbModel. Set Observables (*w. var ("x")); // Observables
67
68 w. define Set ("nuis Params", "X_mass, nbkg"); // For uniform background
69
70 sbModel. Set Nuisance Parameters (*w. set ("nuis Params")); // Nuisance parameters
71
72
73 //// Background only model ////
74 ModelConfig bModel = *sbModel. Clone ();
75 bModel. SetName (TString ("ModelBackground"));
76
77 //// Generate random data from the model ////
78 RooDataSet *data = w.pdf ("bkg_pdf")->generate (*w. var ("x"), 3431); // Number of
      events in the variable x
79 data ->SetName("data");
```

```
36
```

```
80 w. import (* data); // Import data to the workspace
8182 //// Fit model to data ////
83 Roo Fit Result * r = w. pdf ("model")->fit To (*data, Roo Fit: : Save (true));
s<sup>4</sup> r \rightarrow Print ();
8586 //// Plot generated data ////
87 w. var ({"\,x")\rightarrow setBins(80);
88 RooPlot * plot = w. var ("x") ->frame ();
89 data ->plotOn(plot);
90 // p | o + \rightarrowDraw ( ) ;
91\alpha93 //// Plot fited model and components ////
94 TCanvas *C = new TCanvas();
95 w. pdf ("model")\rightarrowplotOn (plot);
96 w. pdf ("model")->plotOn (plot, RooFit:: Components ("bkg_pdf"), RooFit:: LineStyle (
       kDashed) ;
97 w. pdf ("model")->plotOn (plot, RooFit:: Components (*pdfWIMPrate [0]), RooFit::
       Line Color (kRed), Roo Fit: : Line Style (kDashed) );
98 w.pdf ("model") ->paramOn(plot); // Box with fit parameters
99 plot –>Draw();
100 //C->WaitPrimitive ();
101
102
103 //// Snapshots of both Hypothesis models ////
104 RooRealVar * poi = (RooRealVar *) sbModel. Get Parameters Of Interest () -> first ();
105 \text{ poi} \rightarrow \text{setVal}(100);106 sbModel. SetSnapshot (*poi);
107 double oldval = poi ->getVal();
108
109 \qquad \text{poi} \rightarrow \text{setVal}(0);110 bModel. SetSnapshot (*poi);
111 poi \rightarrows et Val (oldval);
112
113 w. import (sbModel); // Import the signal/background model to the workspace
114 w. import (bModel); // Import the background model to the workspace
115
116
117
118 / /−−−−−−−−−−−−−−−− HYPOTHESIS TEST −−−−−−−−−−−−−−−−−−//
119
120 double p_value [100] [100];
121
122 // Loop over mass (i) and signal events (j) values
123 for (int j=0; j < 1; ++j){
124
125 for (int i = 1; i < 2; ++i){
126
127 w. var ( "X_mass " ) -> set V a l ( 1000.0); // ——————————— MASS ------------//
128 RooRealVar* poi = (RooRealVar*) sbModel . GetParametersOfInterest ()→first ()
       ;
```

```
129 p oi −> s e t V a l ( 1 0 . ) ; / /−−−−−−−−−− NSIG −−−−−−−−−−−//
130 sbModel . Set Snapshot ( * poi );
131
132 sbModel . Print ();
133 sbModel . GetNuisance Parameters ( ) -> first ( ) -> Print ( );
bModel. Print();
135 bModel . GetNuisanceParameters () -> first () -> Print ();
136
137 // Asymptotic calculator
138 A symptotic Calculator * ac = new A symptotic Calculator (* data, bModel,
      sbModel); // AsymptoticCalculator( data, altModel, nullModel)
139 ac ->SetOneSided ( true); // for one-side tests ( limits )
140 Asymptotic Calculator :: Set Print Level (-1);
141
142
143 // Hypothesis test inverter
144 HypoTestInverter *inverter = new HypoTestInverter (*ac);
145 inverter ->SetConfidenceLevel (0.90);
146 inverter –>UseCLs (true); // For CLs confidence level (cocient of CLs+b / CLb
      ). Remove this line for CLs+b confidence level.
147 inverter \rightarrowSetVerbose (false):
148 inverter ->SetFixedScan (20,180.0,195.0); // Set number of points, xmin and
       xmax
149 RooStats :: HypoTestInverterResult * result = inverter ->GetInterval ();
150
151 // Print observed limit
152 cout << 100∗ inverter ->ConfidenceLevel () << "% upper limit : " << result ->
      UpperLimit () \ll endl; ///Upper limit of CLs, p values calculated with Hypo Test
       are CLs+b
153 // Print expected limit
154 std:: cout << "Expected upper limits, using the B (alternate) model : " <<
      std :: end1;
155 std :: cout << " expected limit (median) " << result ->GetExpectedUpperLimit
      (0) \leq t \leq std : : endl ;
156 std :: cout << " expected limit (-1 sig) " << result ->GetExpectedUpperLimit
      (-1) \leq s std : : endl ;
157 std :: cout << " expected limit (+1 sig) " << result ->GetExpectedUpperLimit
      (1) \leq s std: : endl;
158 std :: cout << " expected limit (-2 sig) " << result ->GetExpectedUpperLimit
      (-2) \leq std :: \text{endl};
159 std :: cout << " expected limit (+2 sig) " << result ->GetExpectedUpperLimit
      (2) \leq s std : : endl;
160
161 RooStats :: HypoTestInverterPlot * plot = new RooStats :: HypoTestInverterPlot (
      " HTI_Result_Plot", "HypoTest Scan Result", result);
162 plot ->Draw ("CLb 2CL"); // plot also CLb and CLs+b
163 / / c1 ->Draw ( )
164
165 }
166 }
167 }
```
Variante para introducir un modelo con umbral. Sustituir las líneas entre la 50 y la 60 del código

anterior por este fragmento.

```
1 / l - Threshold function Err to pdf - 1 / l Values from neutron fit (R01335)
2 RooRealVar prod Constant ("prod Constant", "prod Constant", 1.087);
      RooRealVar sumConstant ("sumConstant", "sumConstant", 3.181);
4 w. import (prodConstant);
5 w. import (sumConstant);
6
7 TF3 * er f = new TF3 ("er f"," (TMath:: Er f (y *(x-z)) + 1.0 /2.0", 2.0, 10.0, 0.0000001,
      0.1, 100.0, 4000000.0); \frac{1}{\text{RooFit}} function to modelize threshold. Inside Erf
      several parameters to modify the rising.
8
9 // Create binding of TF1 object to above observable → To Function and to Pdf
10 RooAbsReal* rerf = bind Function (erf, raw Ana_Calibrated Threshold Integral,
      prodConstant, sumConstant);
11 RooAbsPdf* erfpdf = bindPdf (erf, rawAna_CalibratedThresholdIntegral,
      prodConstant, sumConstant);
12
13 // \rightarrow Product of threshold pdf and signal/background pdf \rightarrow //
14 RooProdPdf sigThr (" sigThr ", " erfpdf *Wimp signal ", * erfpdf, * pdfWIMPrate [0]);
15 RooProdPdf bkgThr ("bkgThr", " erfpdf *Bkg signal", *erfpdf, *w.pdf ("bkg_pdf"));
16
17 // --- Construct signal+background)*Threshold PDF --- //
18 RooRealVar nsig ("nsig", "#signal events", 500, 0., 300000); //Coeff for adding
      signals cS+(1-c)B19 RooRealVar nbkg ("nbkg", "#background events", 500, 0., 100000);
2021 RooAddPdf model (" model", "wimpTh+ exponential Th", RooArgList (sigThr, bkgThr),
      RootrgList(nsig, nbkg));
```

```
22 w. import (model);
```
Para pasar del límite superior en número de señales a sección eficaz, ademas de dividir entre la exposición (tiempo  $\times$  masa) hay que dividir entre el número de señales esperado teniendo en cuenta el umbral. Para ello se integra el producto de señal de WIMPs por curva de eficiencia.

```
1 #include "TF1.h"
2 \text{ } \# \text{include} "TF2.h"
3 \# include "Math/WrappedTF1.h"
4 #include "Math/WrappedMultiTF1.h"
5 #include "Math/GaussLegendreIntegrator.h"
6 #include "Math/AdaptiveIntegratorMultiDim.h"
7 #include "TMath.h"
8
9 #include <cstdio>
10 \# include < cstdlib >
11
12 using namespace RooFit;
13
14 Double_t fFv (Double_t *x, Double_t *par); // Velocity distribution function f(v) * v^215 Double_t WIMPvdistr (Double_t E, Double_t *par); // Integral of the velocity
      d i stribution
16 Double_t fHelm_f(Double_t T, Int_t A); //Helm nuclear form factor
17 Double_t fMr (Double_t Mx, Double_t Mn) ; // WIMP-nucleus reduced mass
18 Double_t fWIMPrate (Double_t *x, Double_t *par); //WIMP event rate
```

```
19 Double_t productTF1 (Double_t *x, Double_t *par); // Product of two TF1
202122 TF1 *f1, *f2;
23
24 void WIMP signal And Threshold () {
25
26 TCanvas *c=new TCanvas ();
27 c→SetLogx();
28 c→SetLogy();
29 //WIMP rate
30 f 1 = new TF1 ("WimpRate", fWIMPrate, 0.0001, 10.0, 2);
31 \quad \text{f1} \rightarrow \text{SetParameters} (1, 4.0);
32 / // Threshold
13 f 2 = new TF1 ("errfunc"," (TMath:: Erf (1.087*(x-3.181))+1.0)/2.0", 2.0, 10.0); //
      RooFit function to modelize threshold. Inside Erf several parameters to modify
     the rising.
34 // Product Wimp rate Threshold
35 TF1 *Prod = new TF1 ("Prod", productTF1, 2.0, 10.0, 2);
36
37 // Wrap the function
38 ROOT :: Math :: WrappedTF1 w Integrand (* Prod);
39 // Create the Integrator
40 ROOT:: Math:: GaussLegendreIntegrator ig; // Gauss-Legendre quadrature
41 // Set parameters of the integration
42 ig. Set Function (wIntegrand);
43 ig. Set Rel Tolerance (0.000001);
44
45 //// - Expected number of events in this range per tonne and year - ////
46 cout \ll ig. Integral (2.0, 10.0) \ll endl;
47 // f1 ->GetYaxis () ->SetRangeUser (pow(10, -20), pow(10, 1));
48 f1→Draw ();
49 f2−>Draw ( " same " ) ;
50 f2→SetLineColor(kGreen);
51 P rod−>Draw ( " same " ) ;
52 Prod –> Set Line Color (kBlue);
53
54 }
55
56 ///--- New added function --////
57
58 // Product of two TF1
59 Double_t productTF1 (Double_t *x, Double_t *par) {
60 const Double_t xx = x[0];61 // f1 -> Set Parameters (par [0], par [1]);
62 return f1 ->Eval(xx) * f2 ->Eval(xx);
63 }
```